## COMPUTER SCIENCE XII - STANDARD

## PUBLIC EXAMINATION QUESTIONS WITH ANSWERS [MARCH-2020 TO JUN -2024] LIC EXAMINATION QUESTIONS WITH ANSWERS<br>[MARCH-2020 TO JUN-2024]<br>PREPARED BY..

 PREPARED BY., B. MOHAMED YOUSUF M.C.A., B.E**d.,** PG ASST IN COMPUTER SCIENCE

 **[Yousufaslan5855@gmail.com]**

**Kindly Send Me Your Key Answer to Our email id - Padasalai.net@gmail.com**

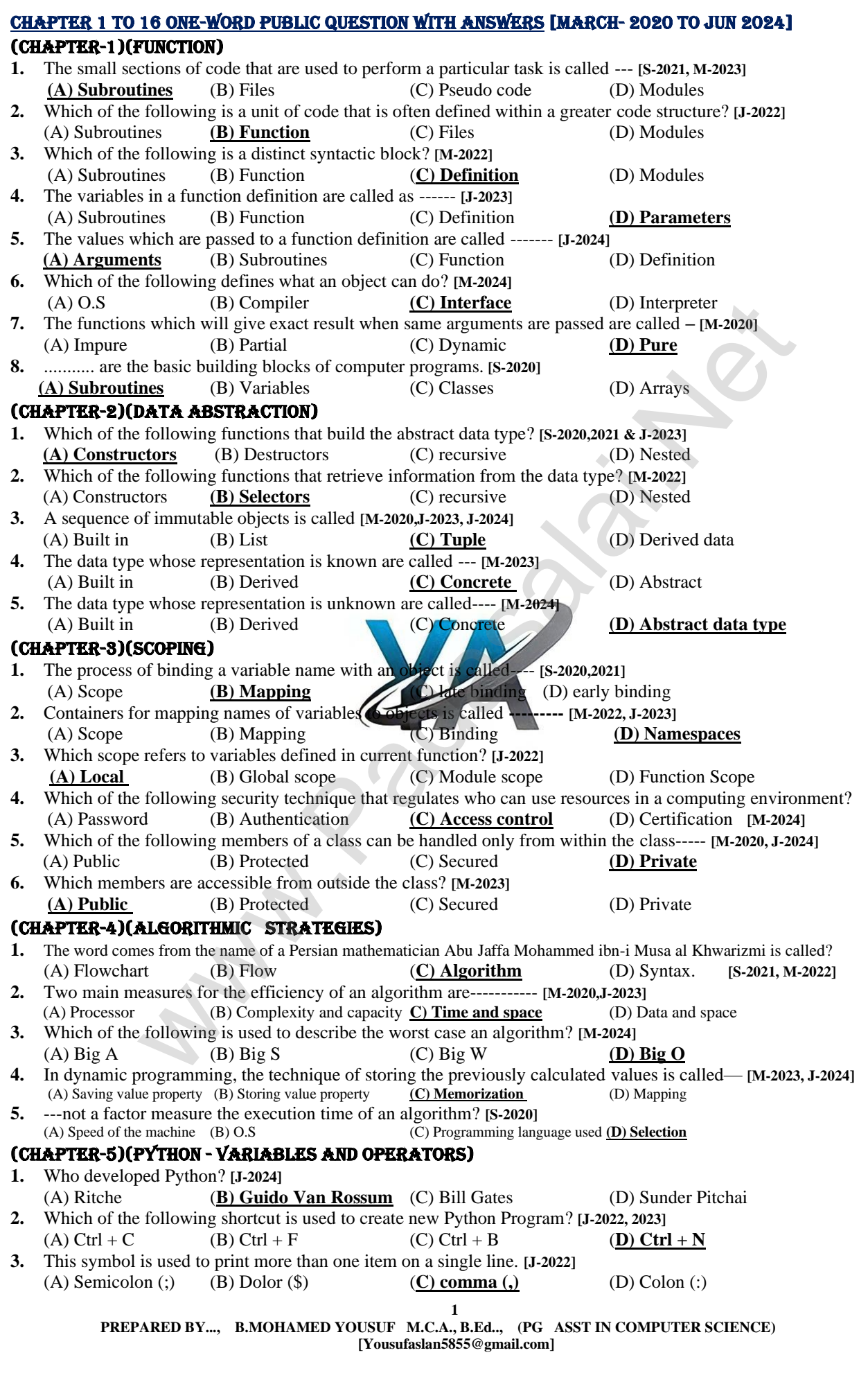

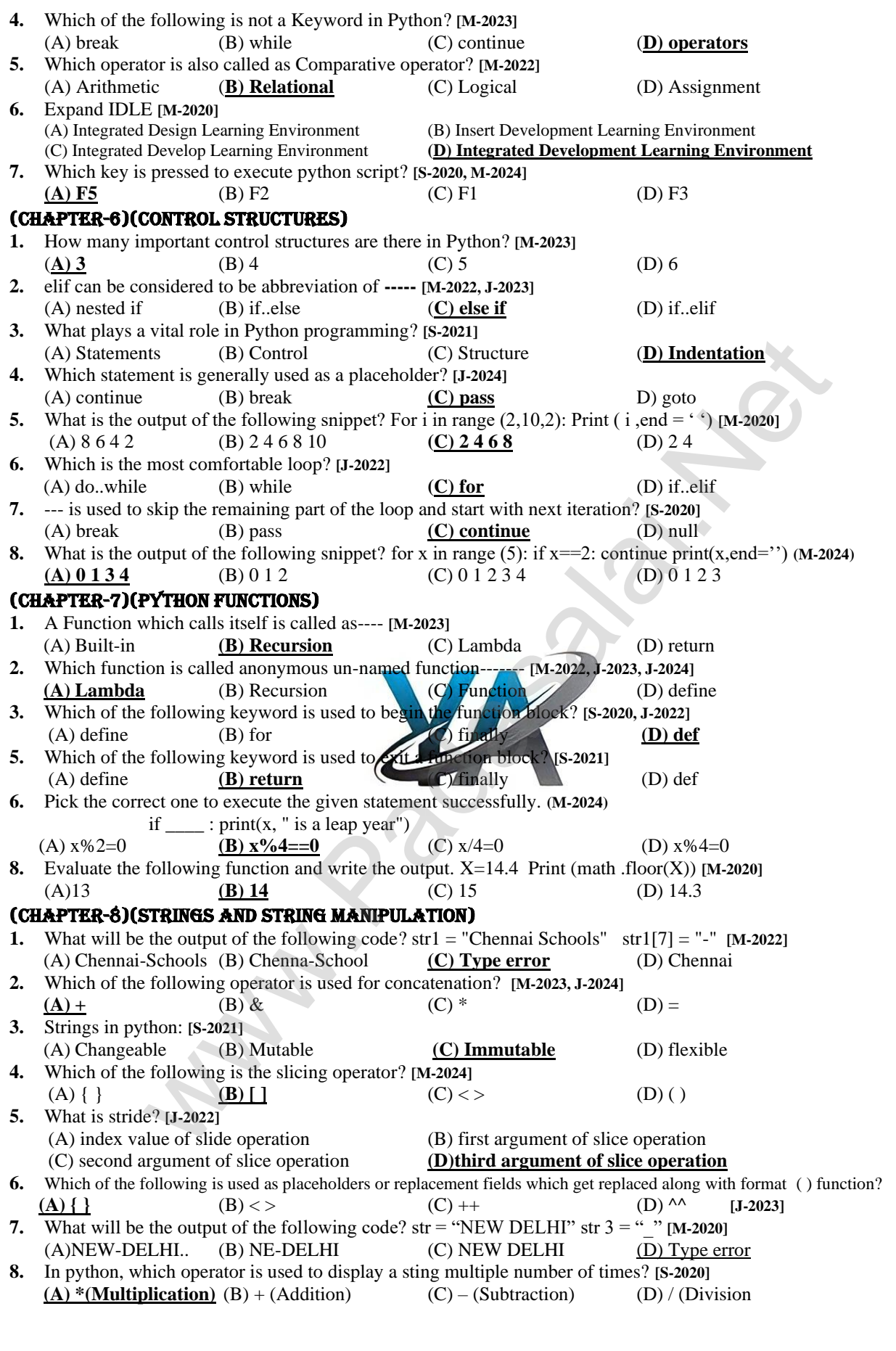

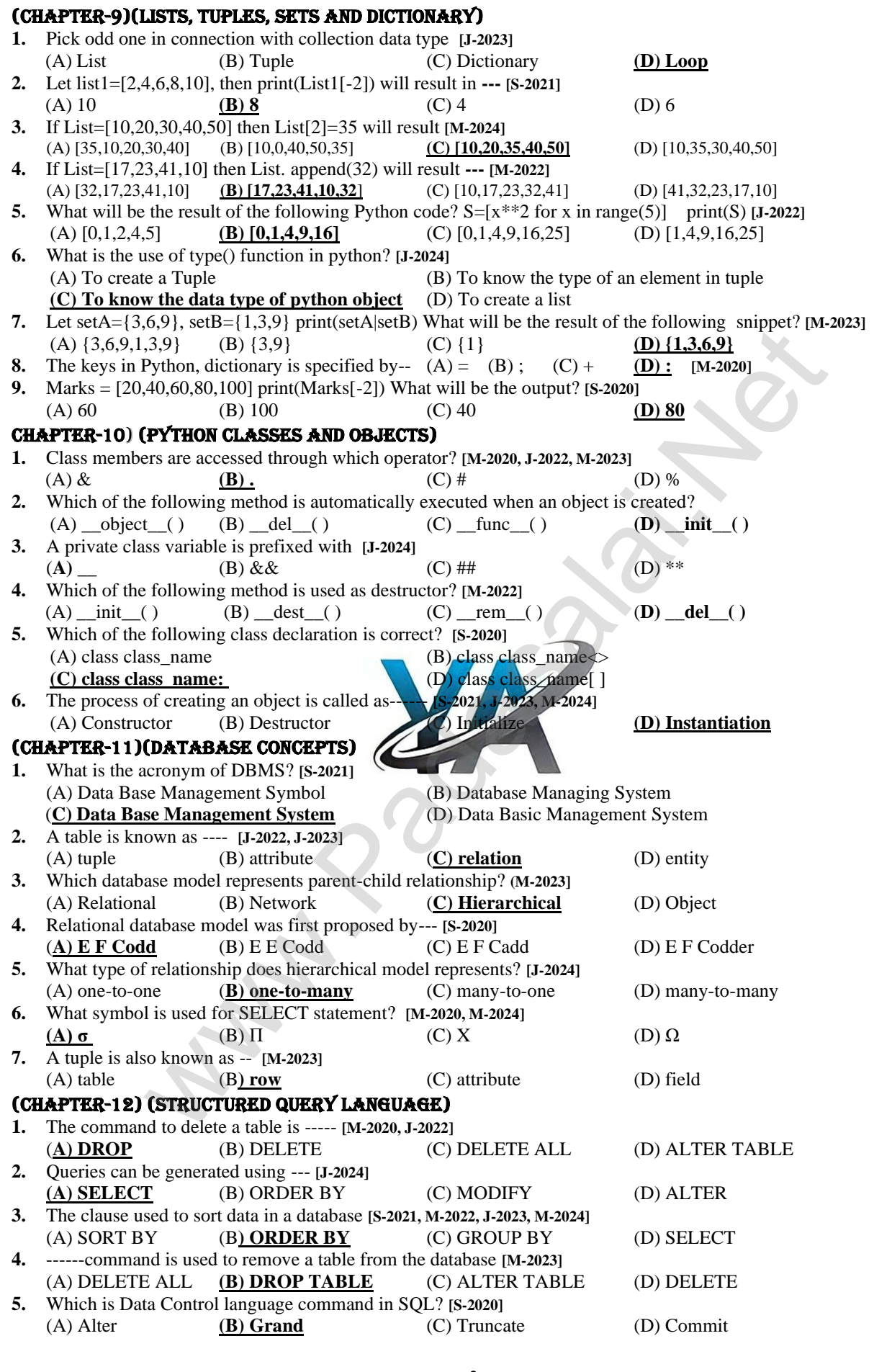

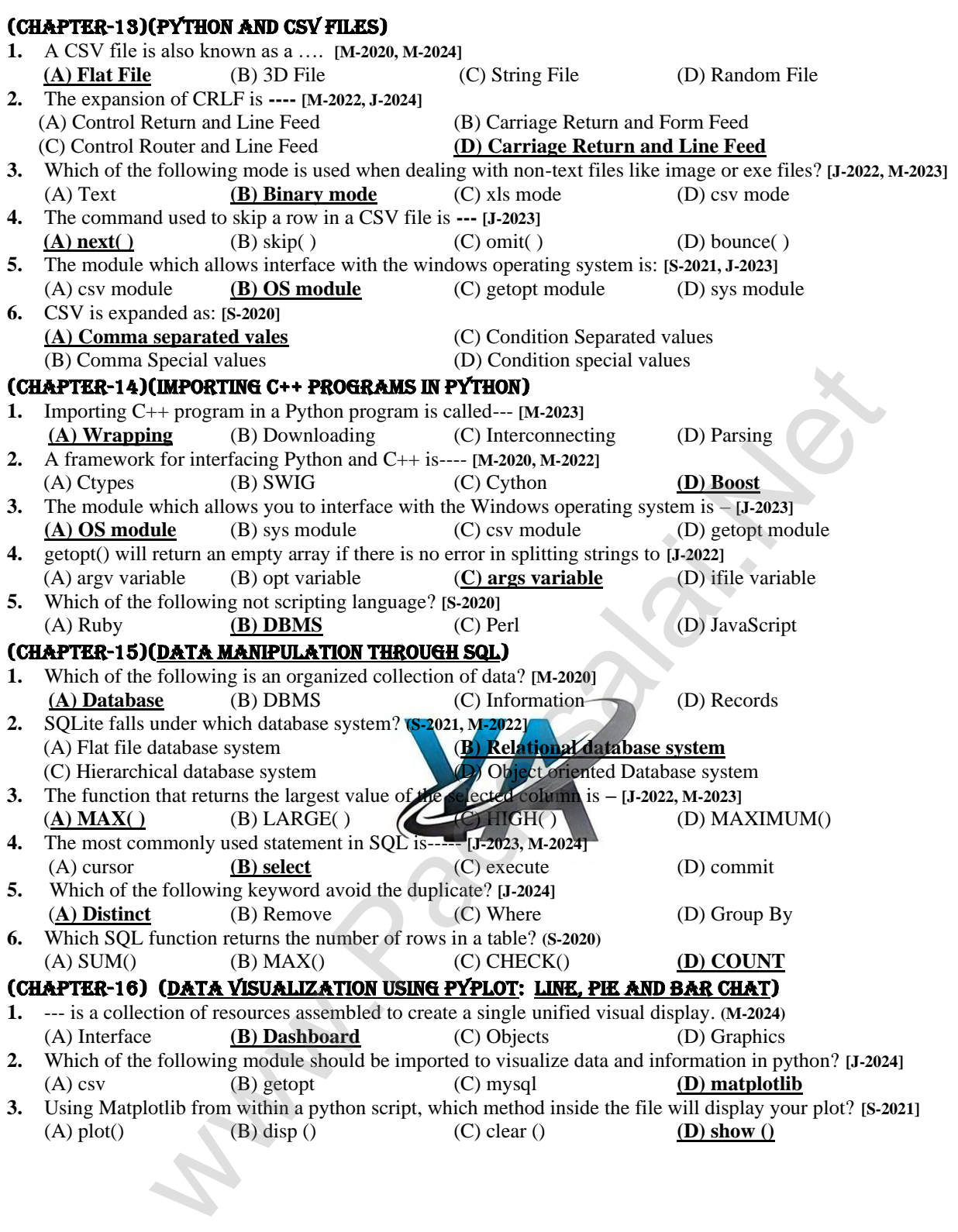

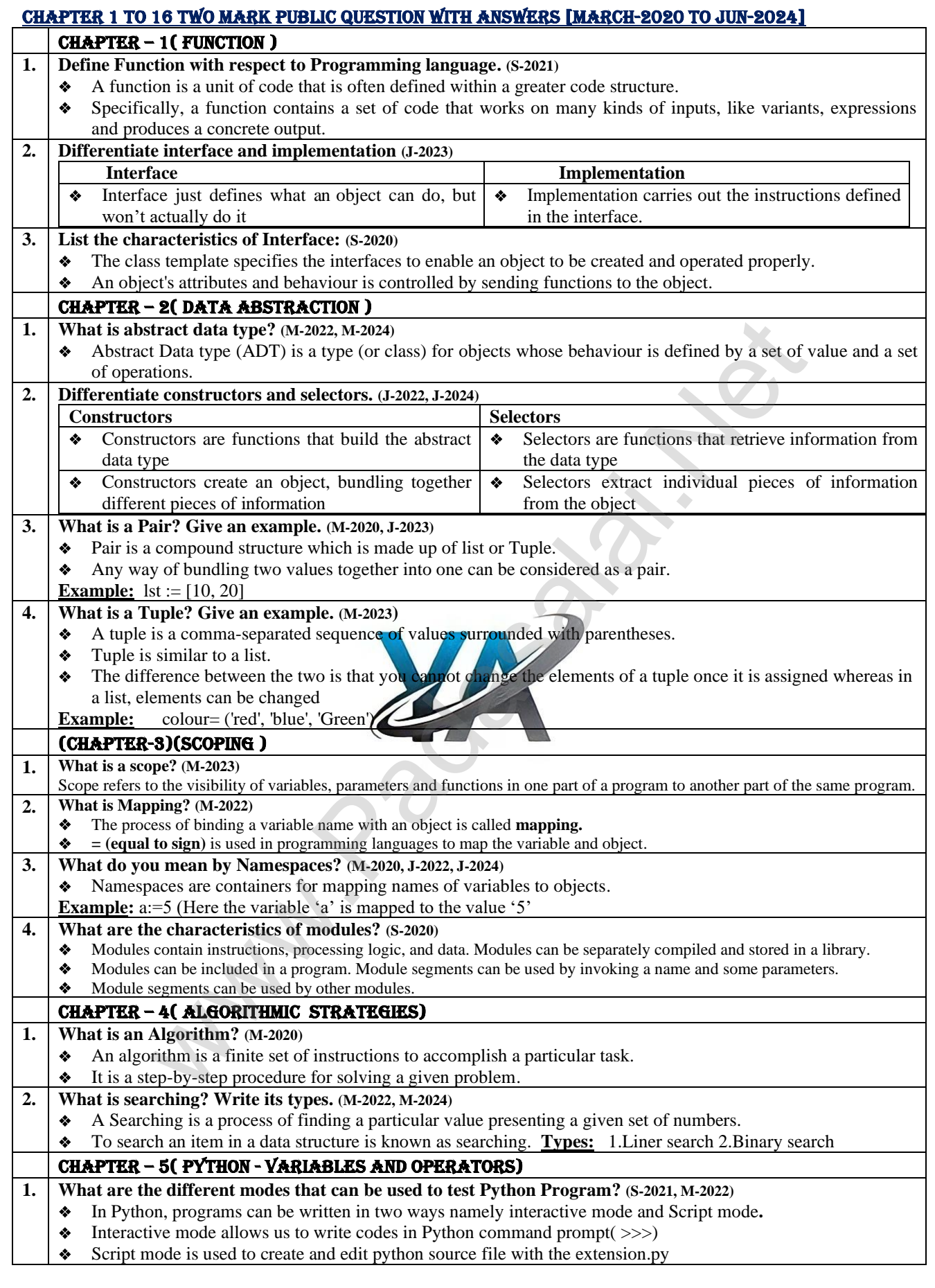

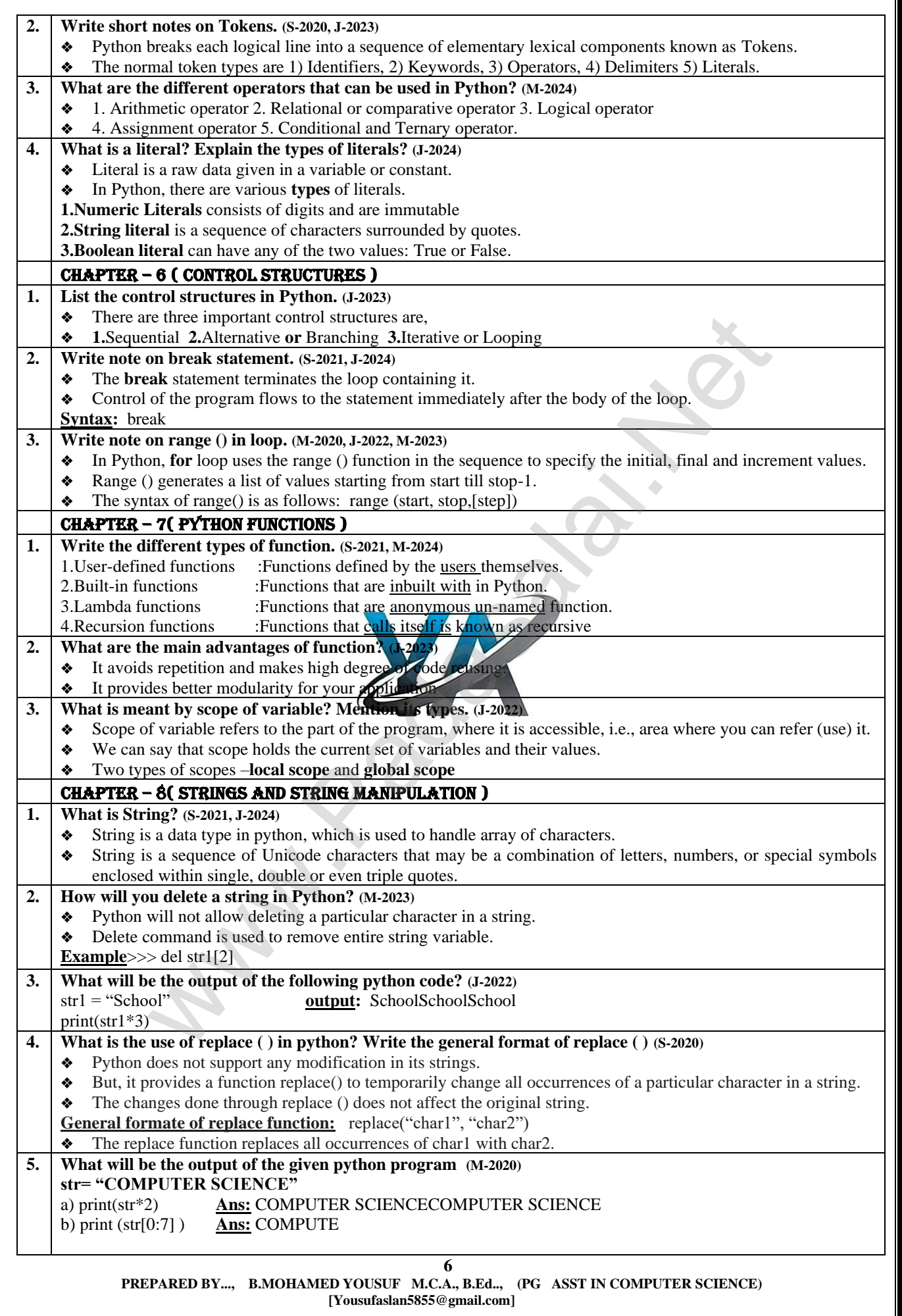

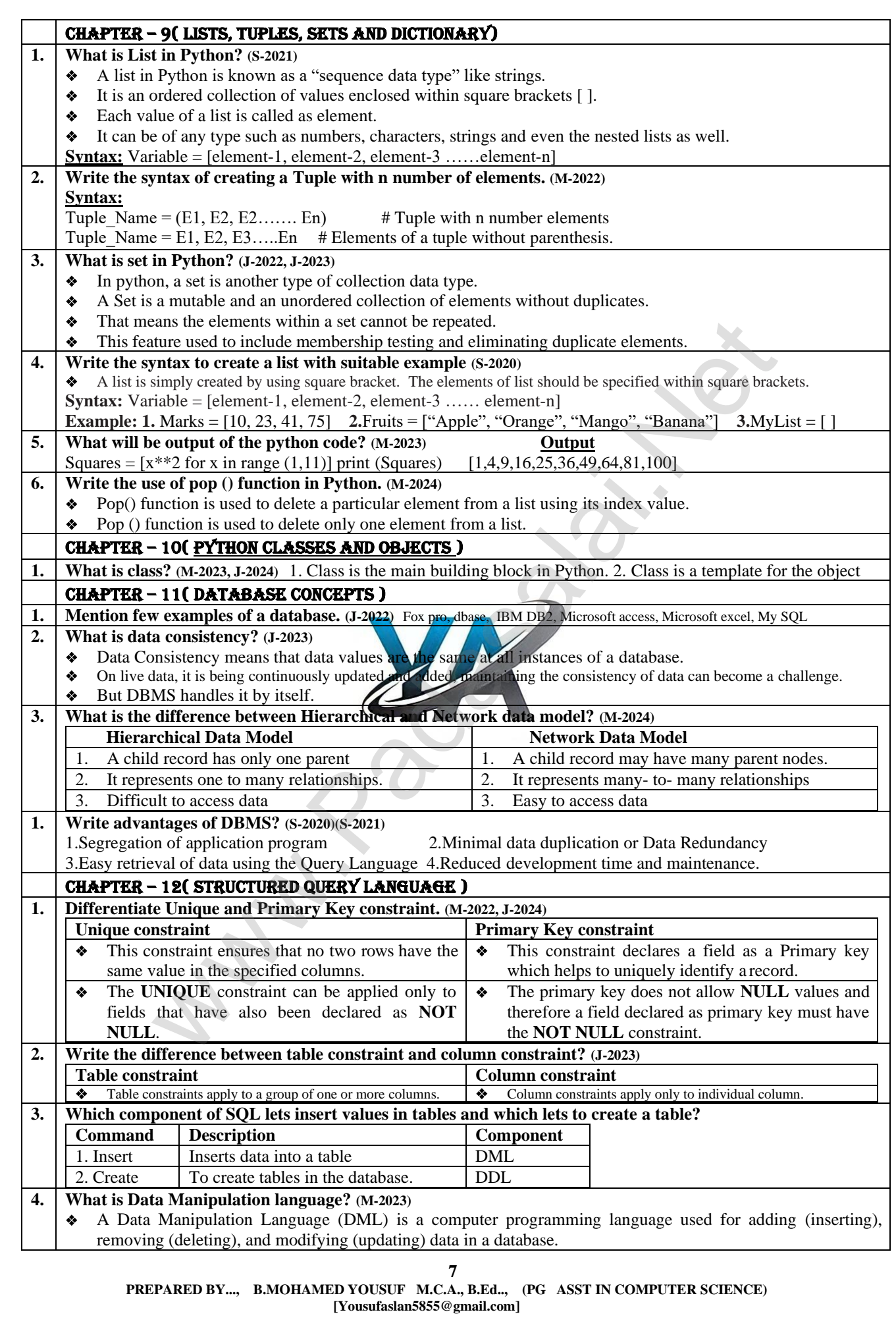

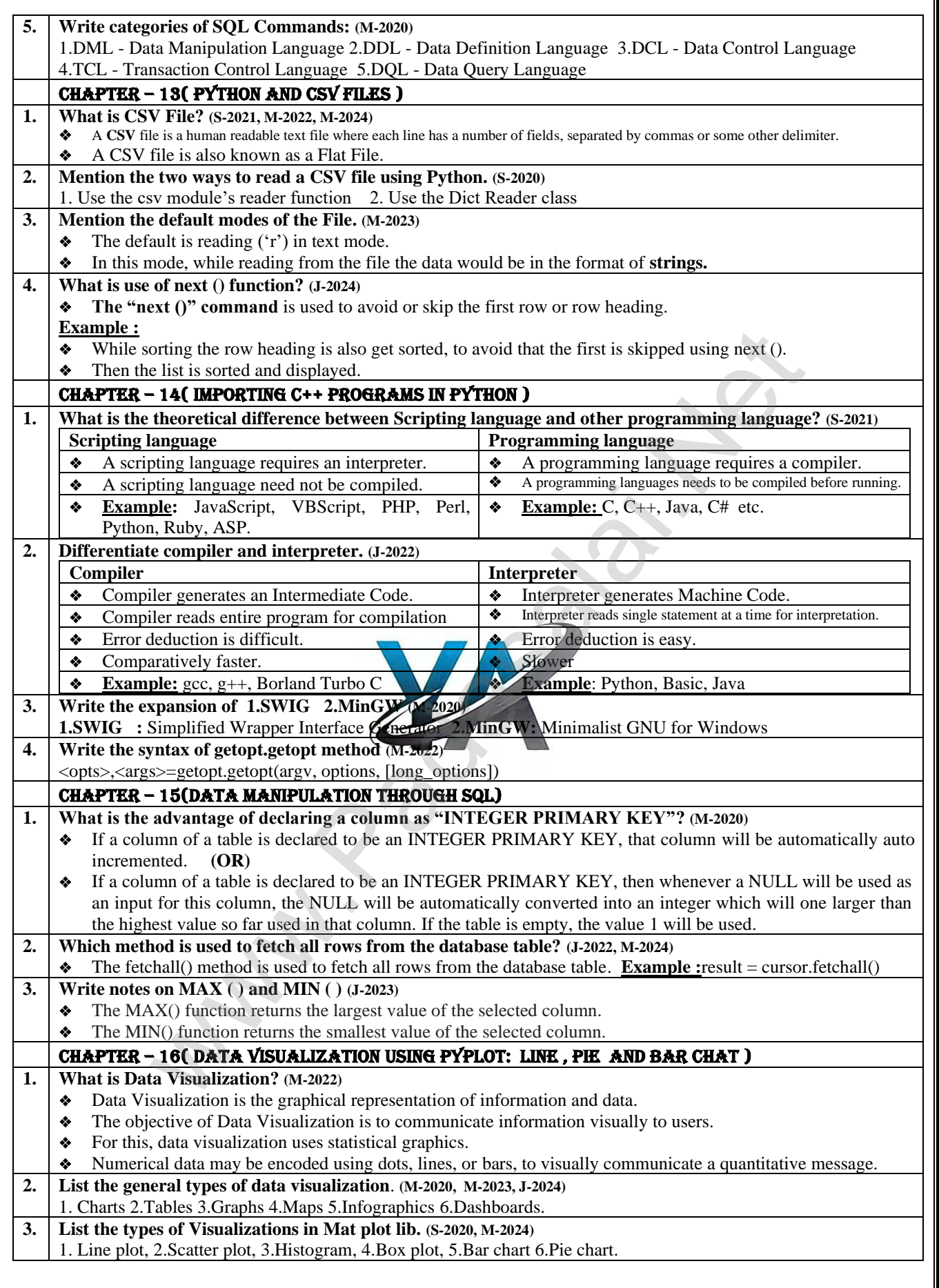

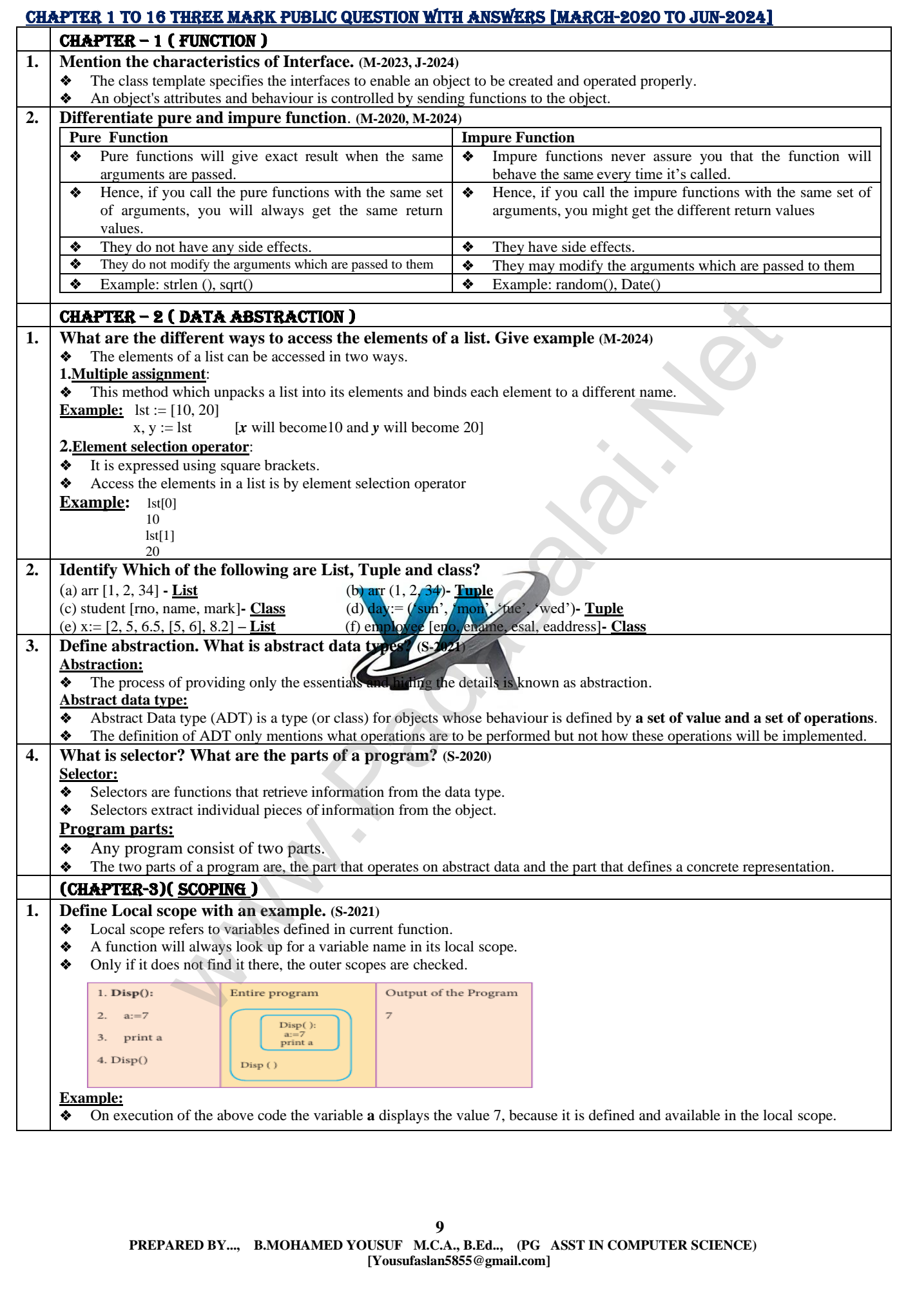

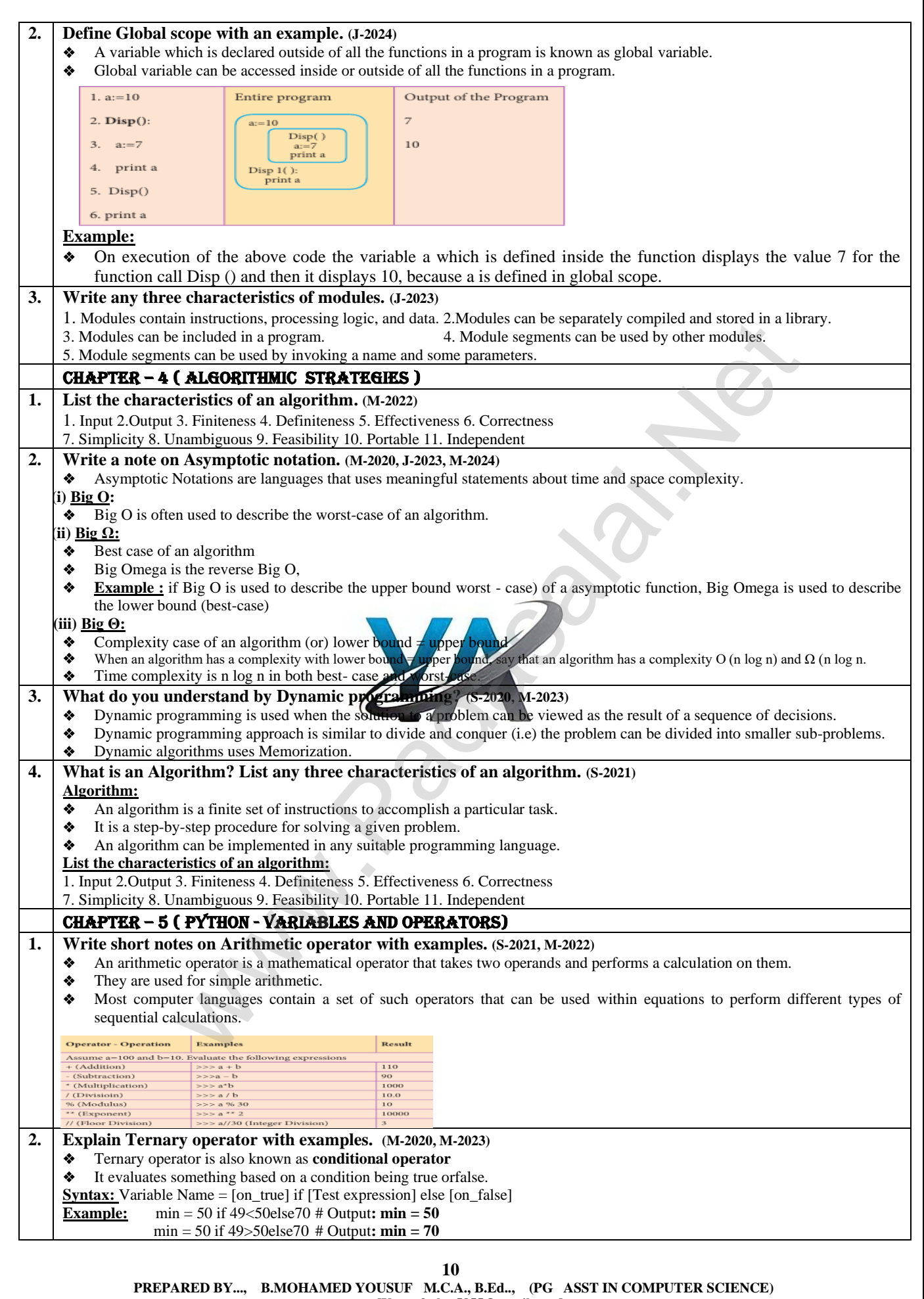

 **[Yousufaslan5855@gmail.com]**

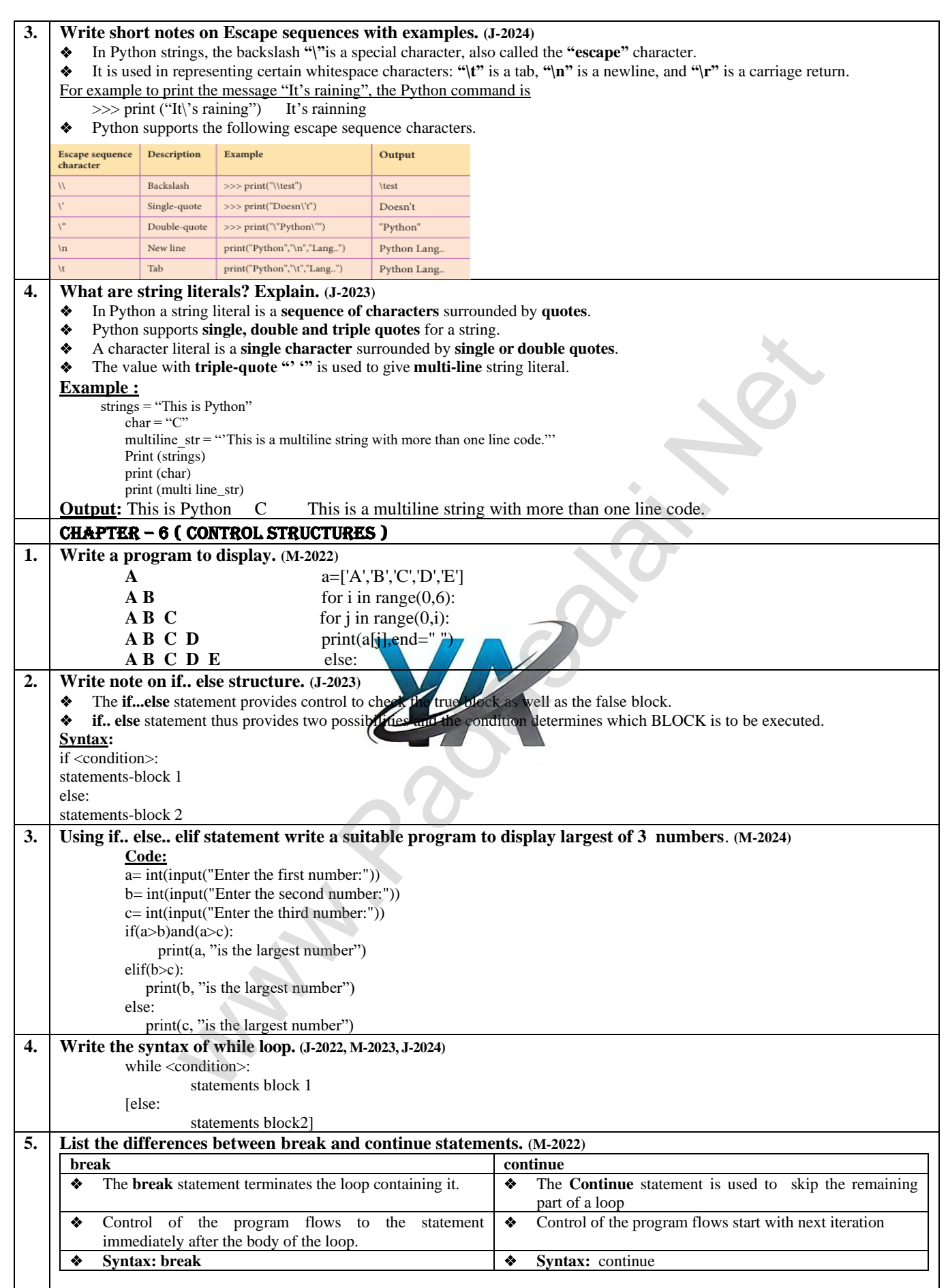

**11**

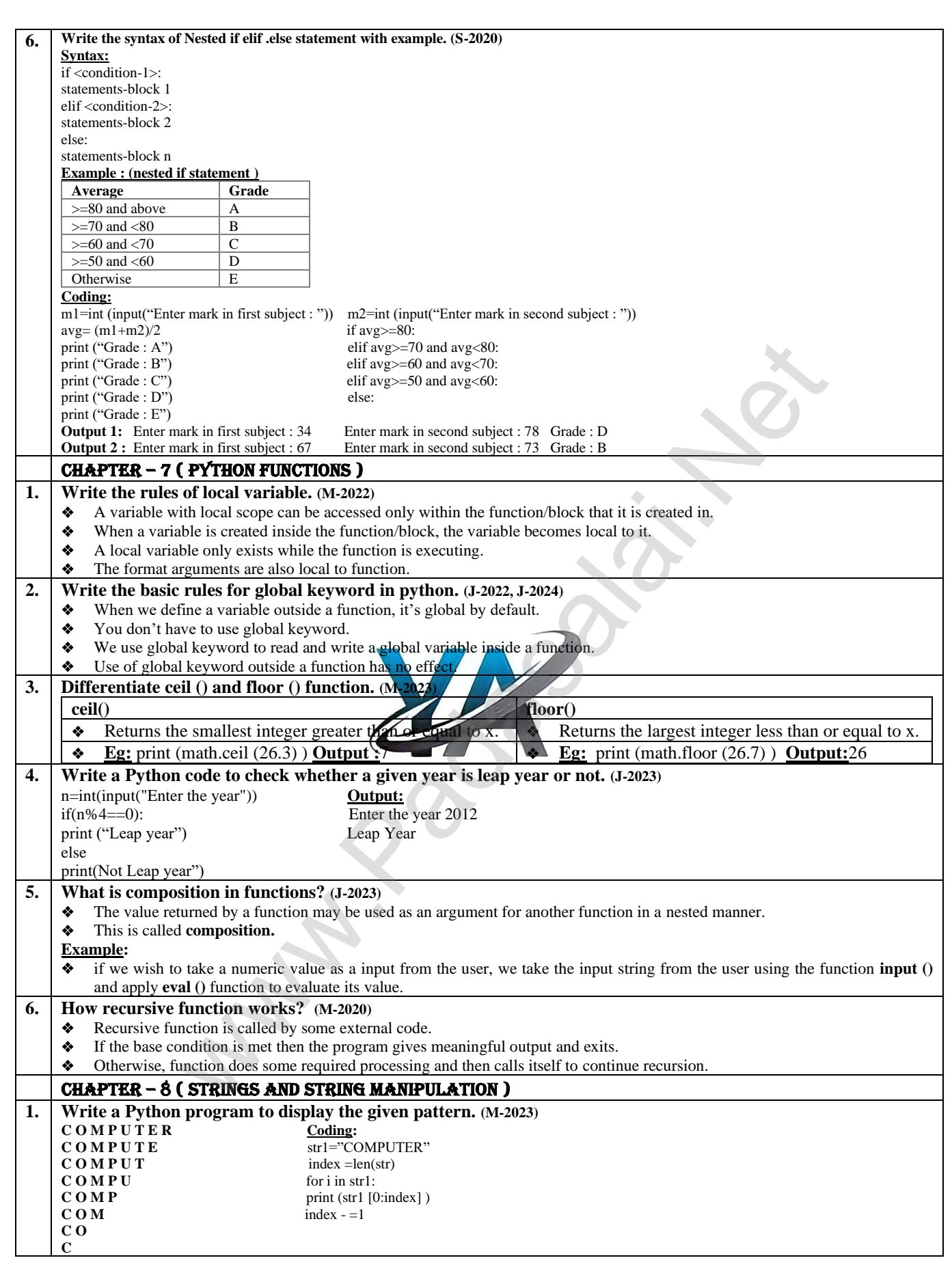

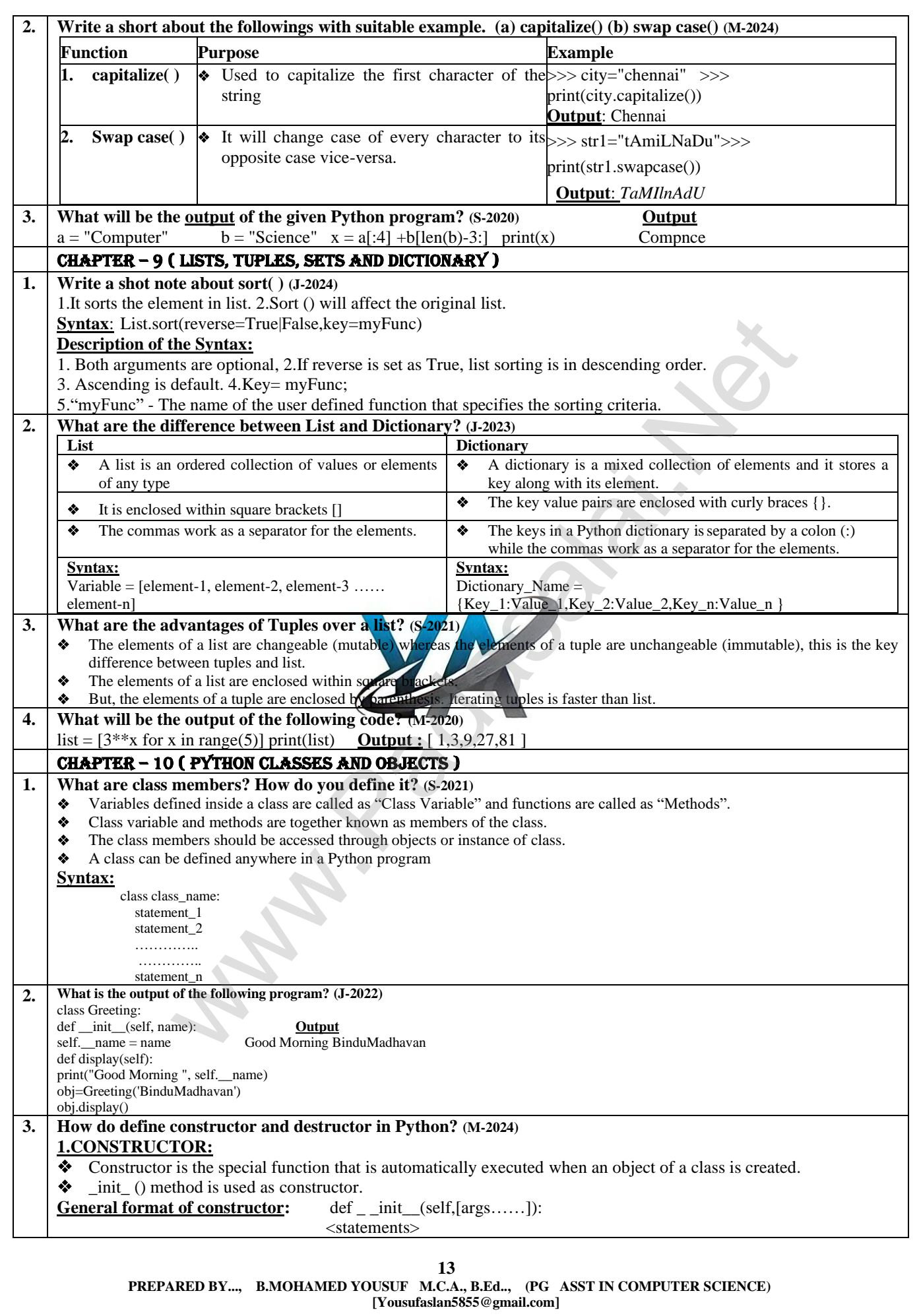

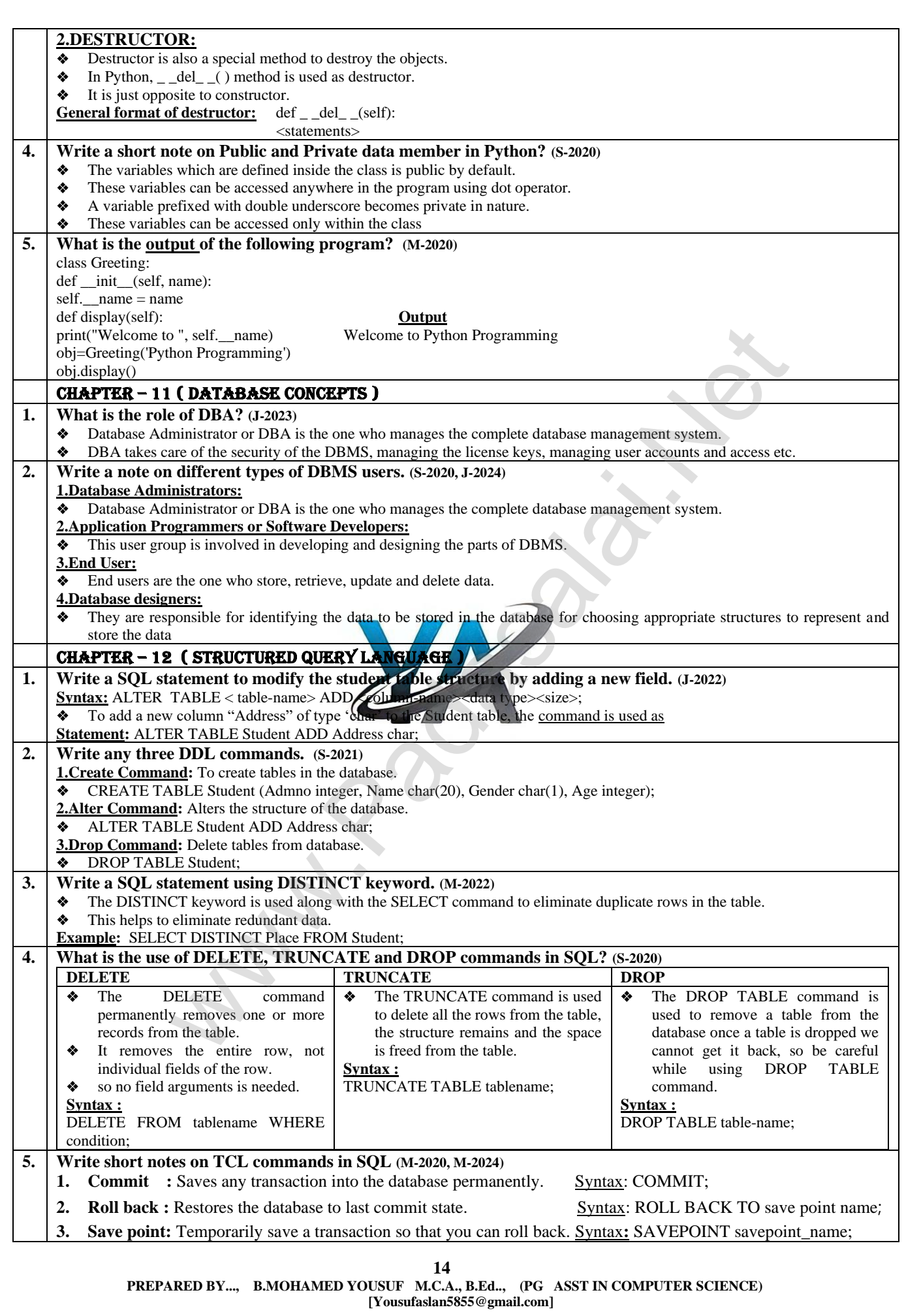

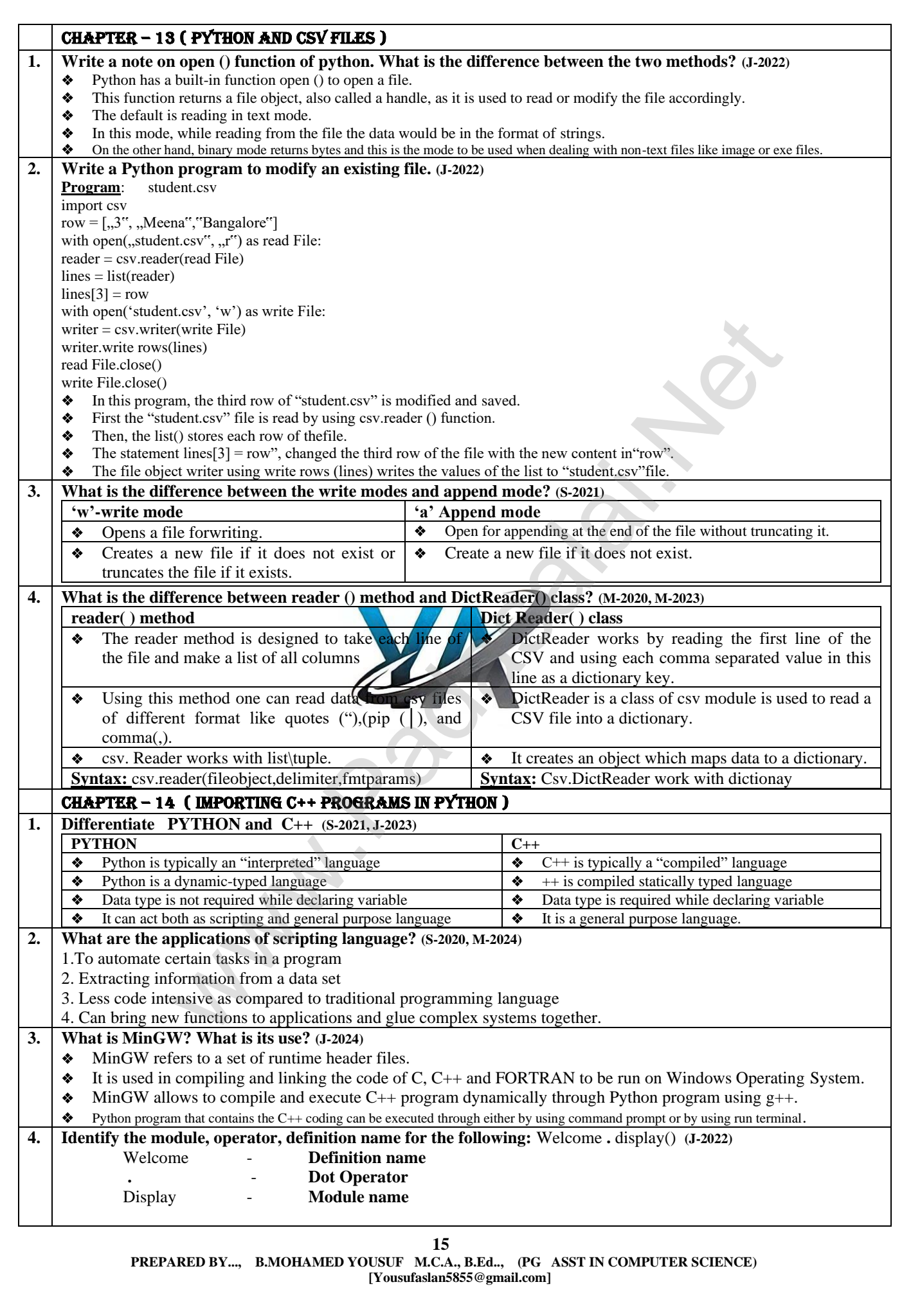

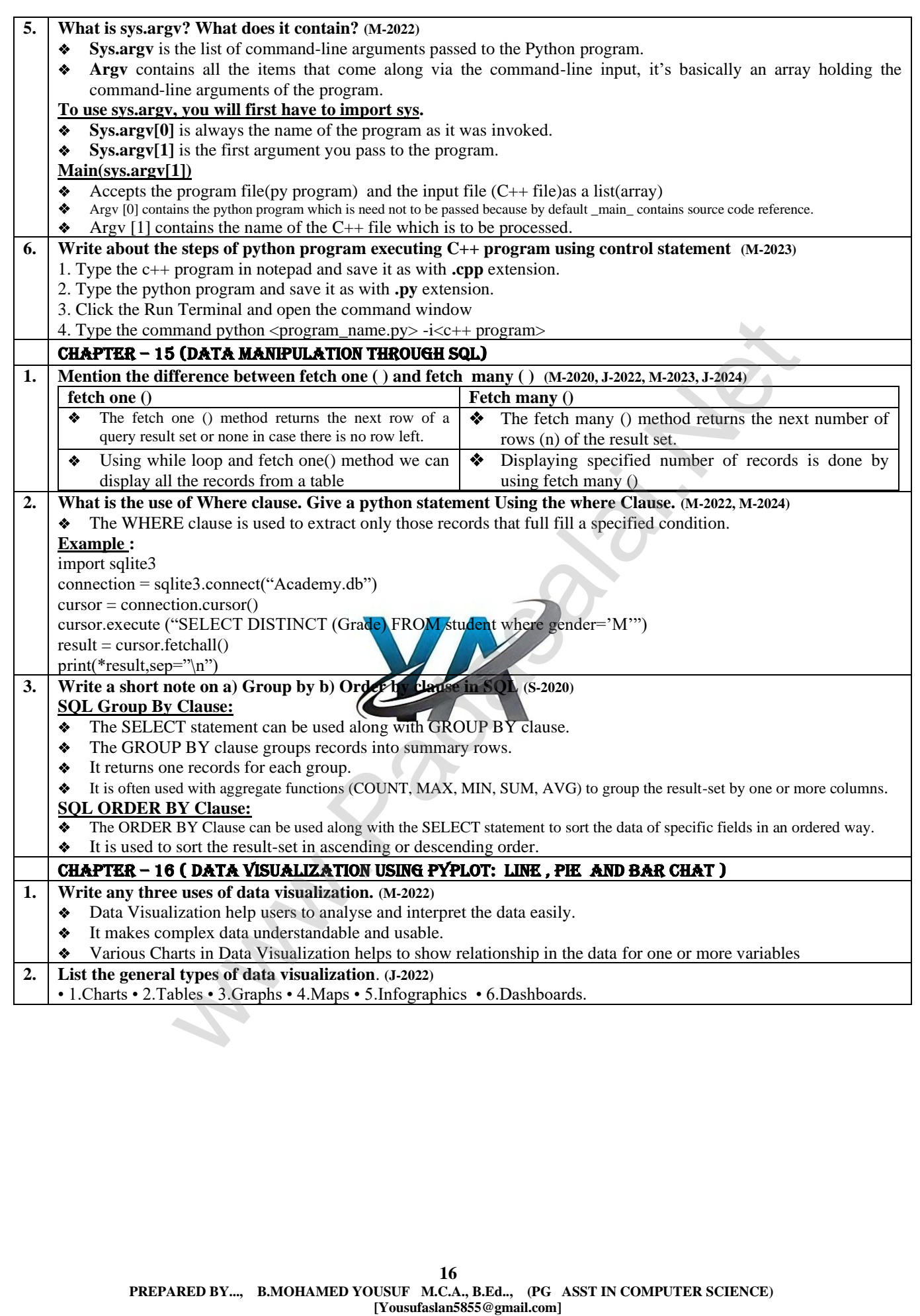

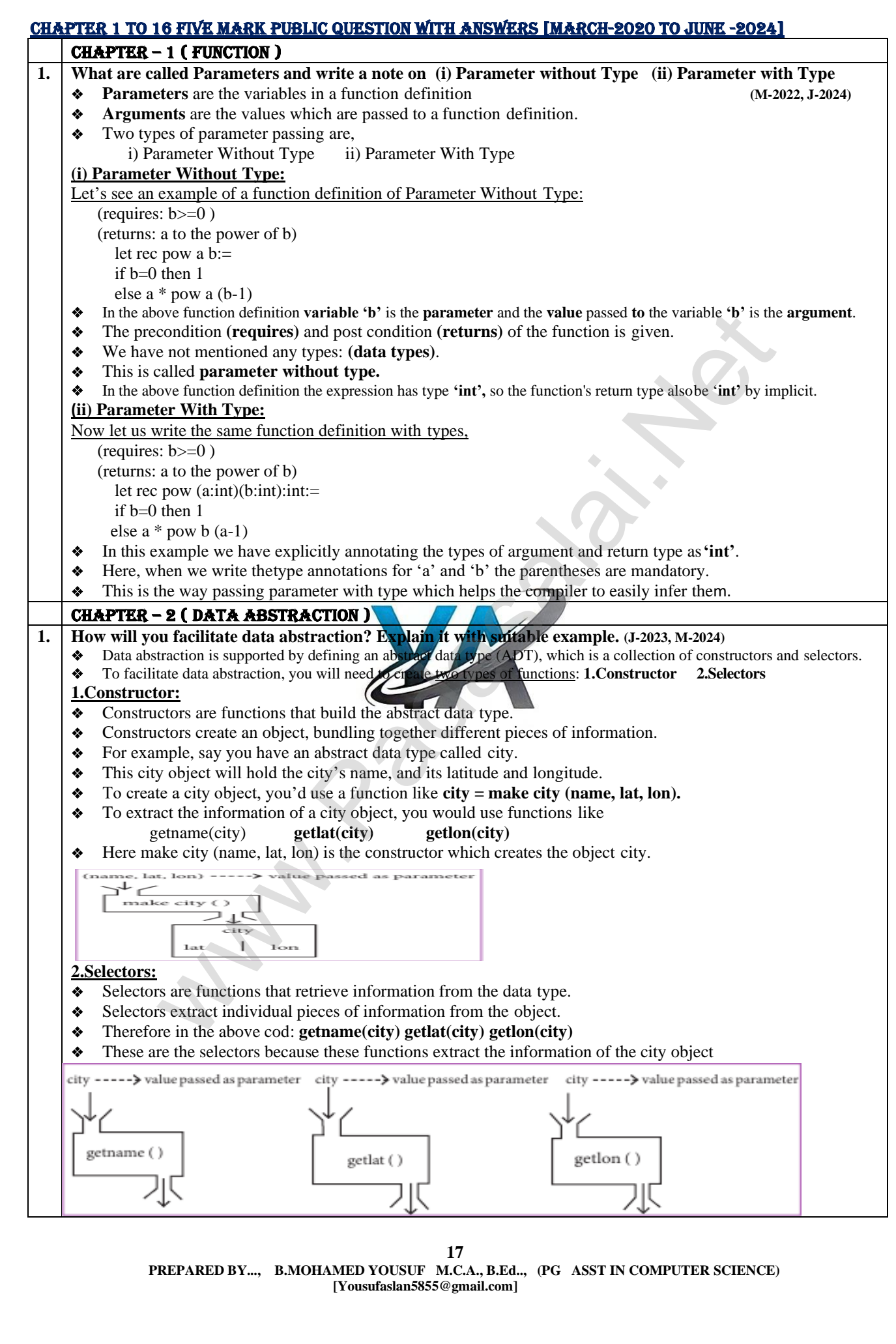

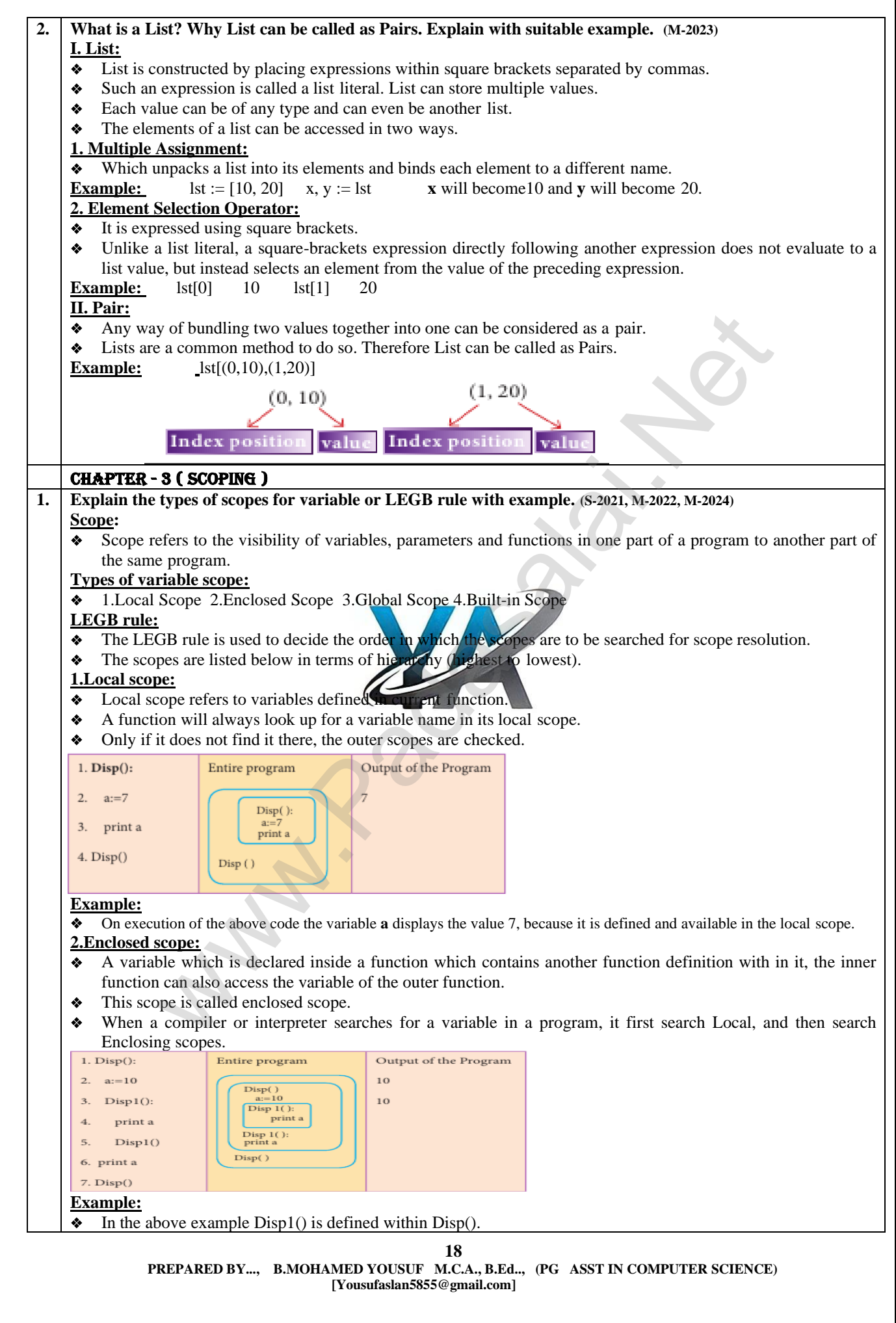

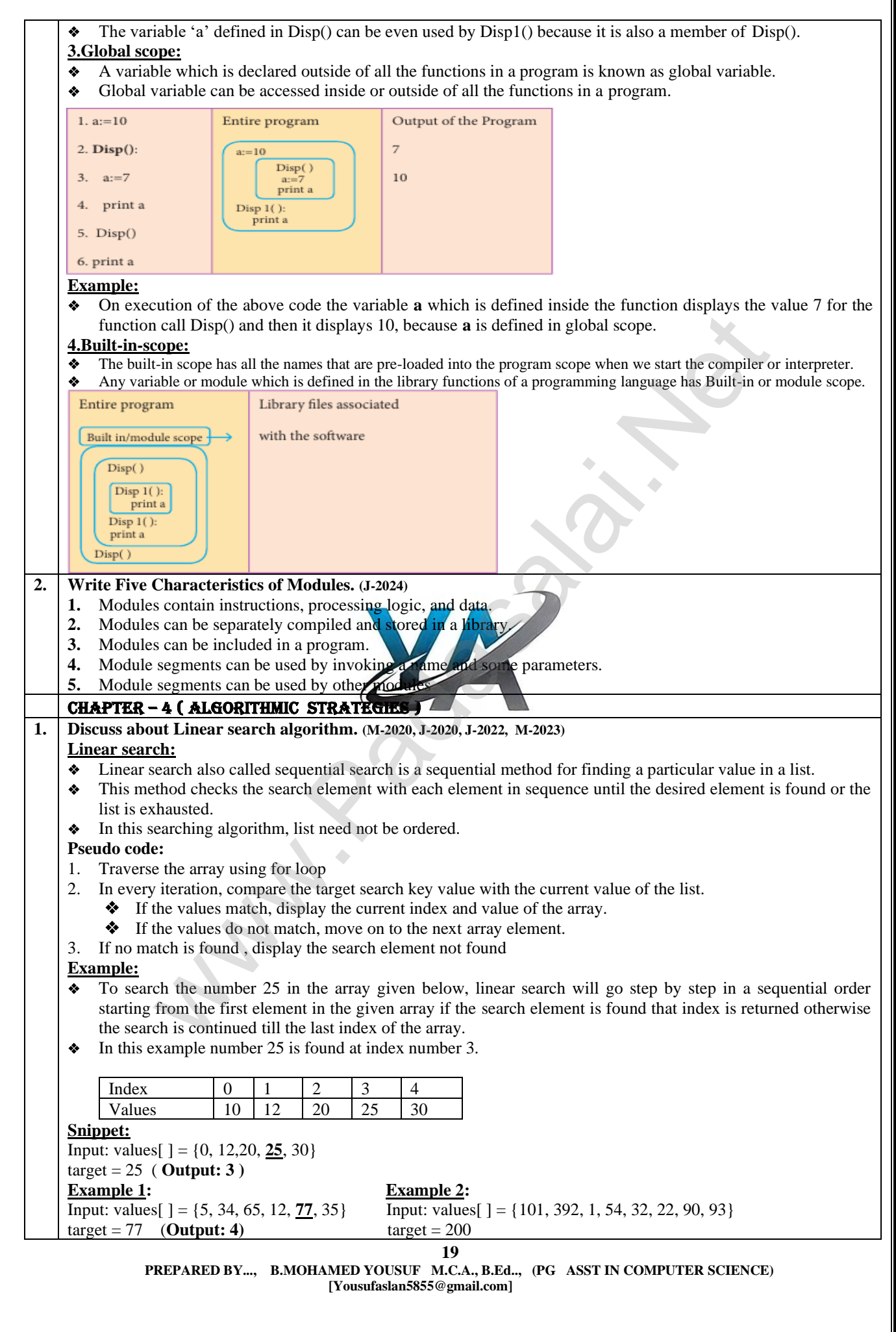

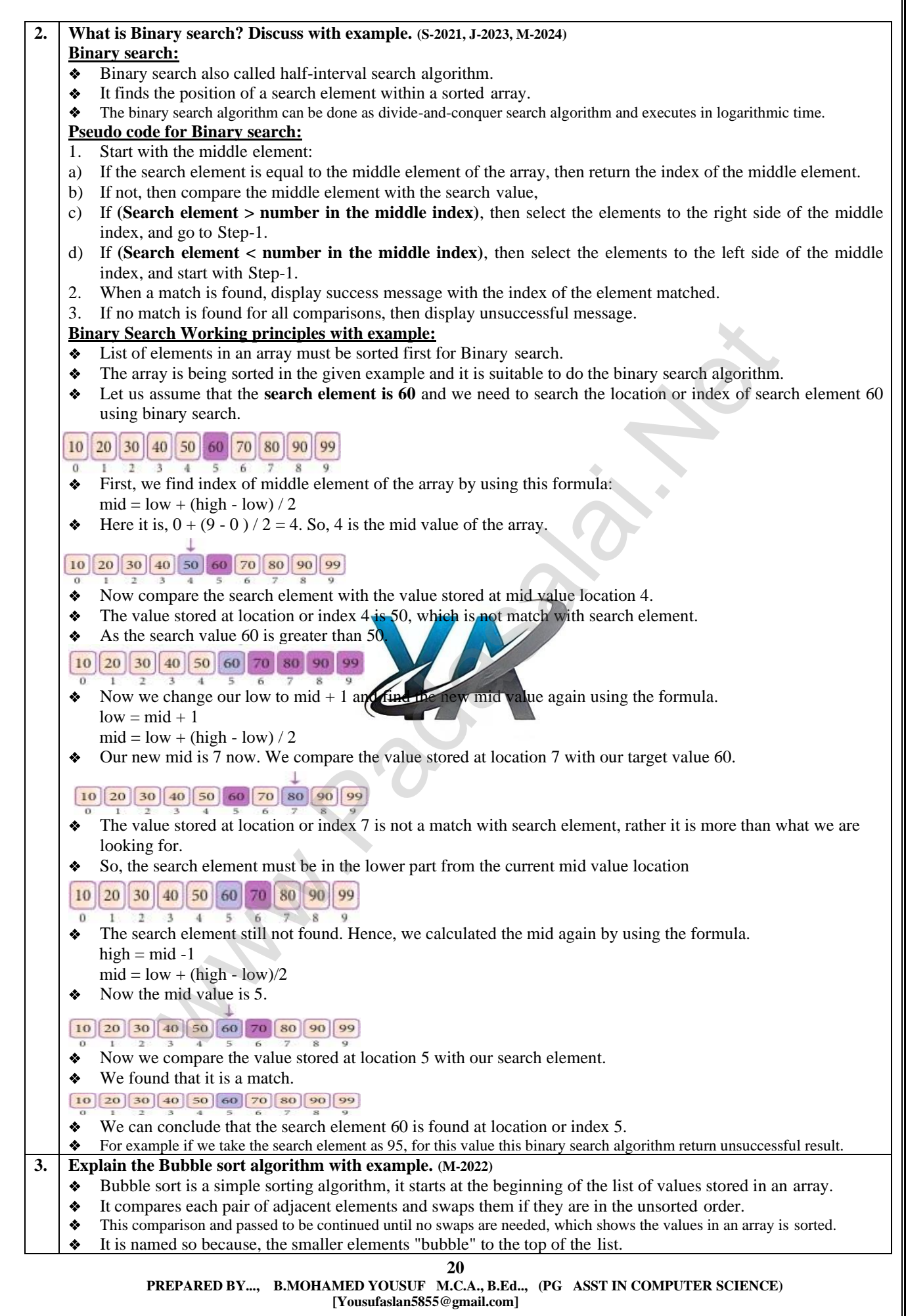

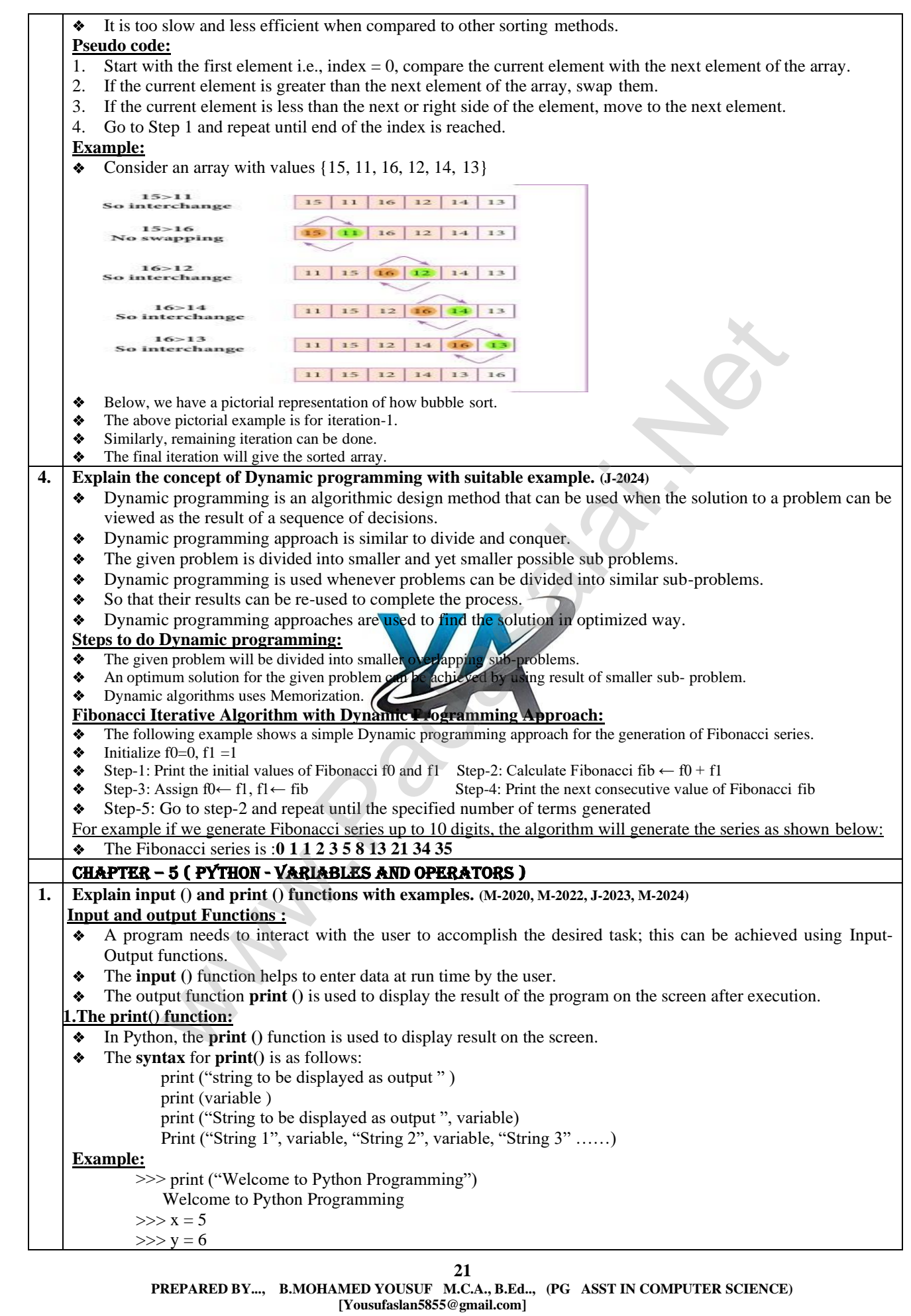

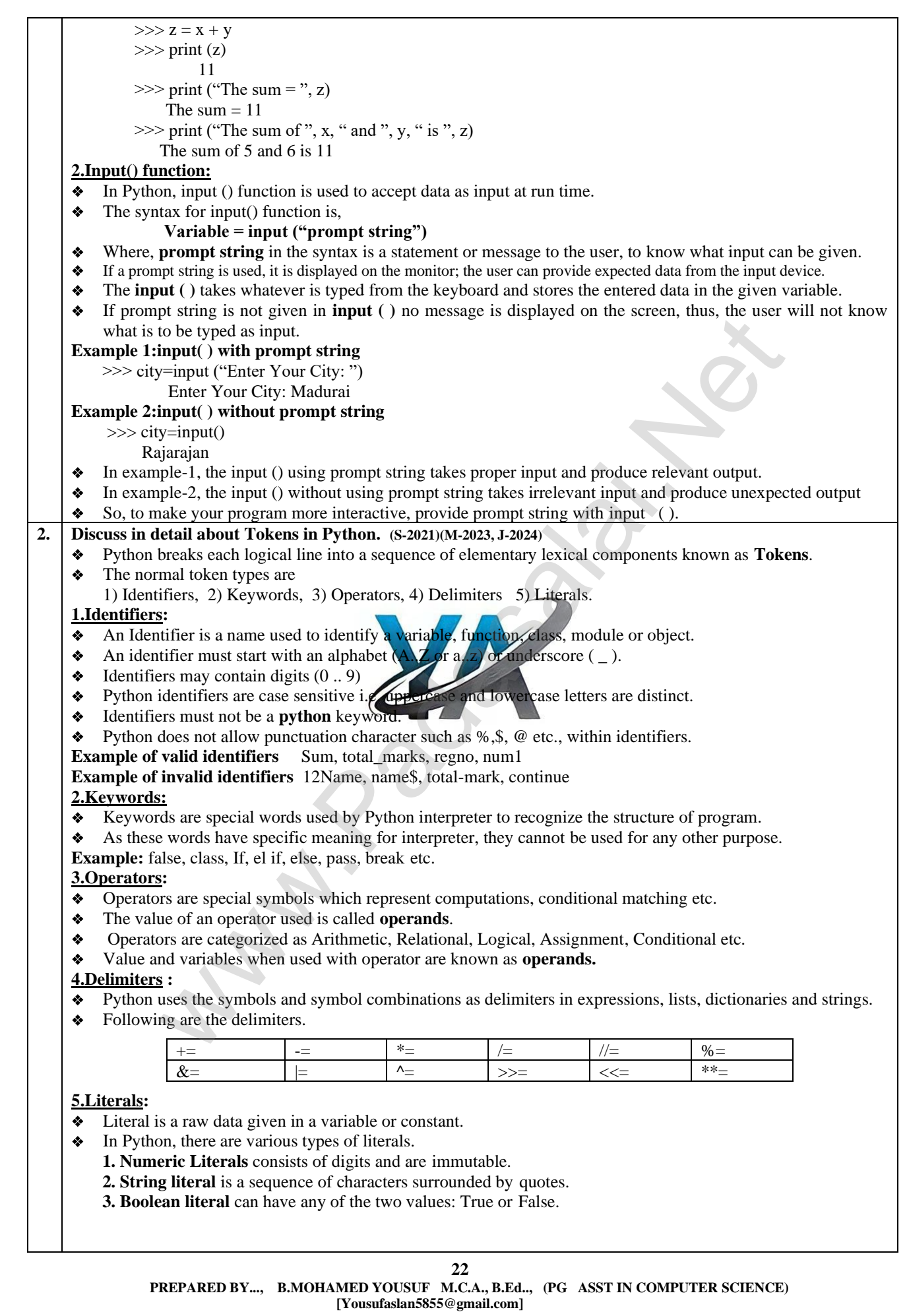

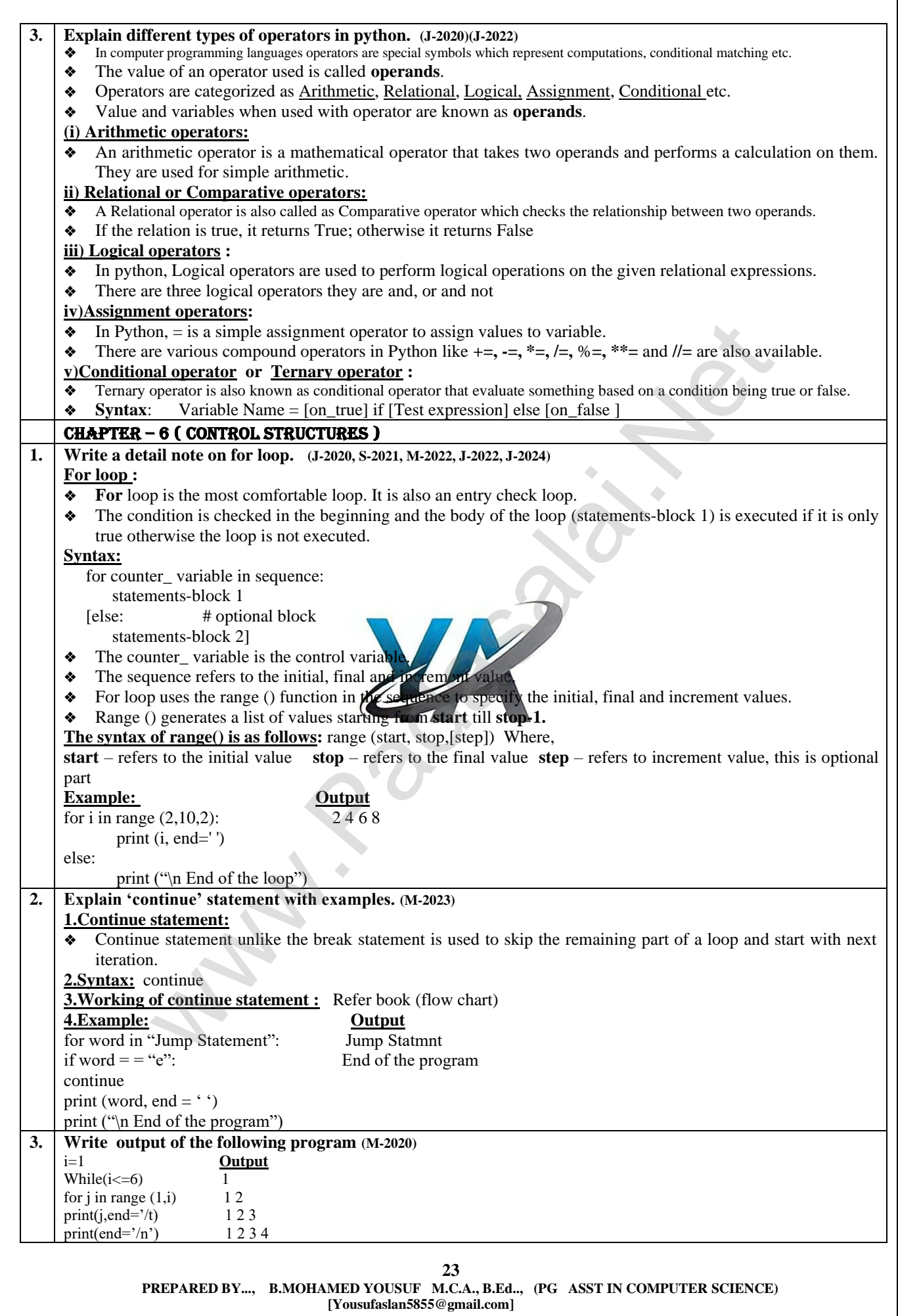

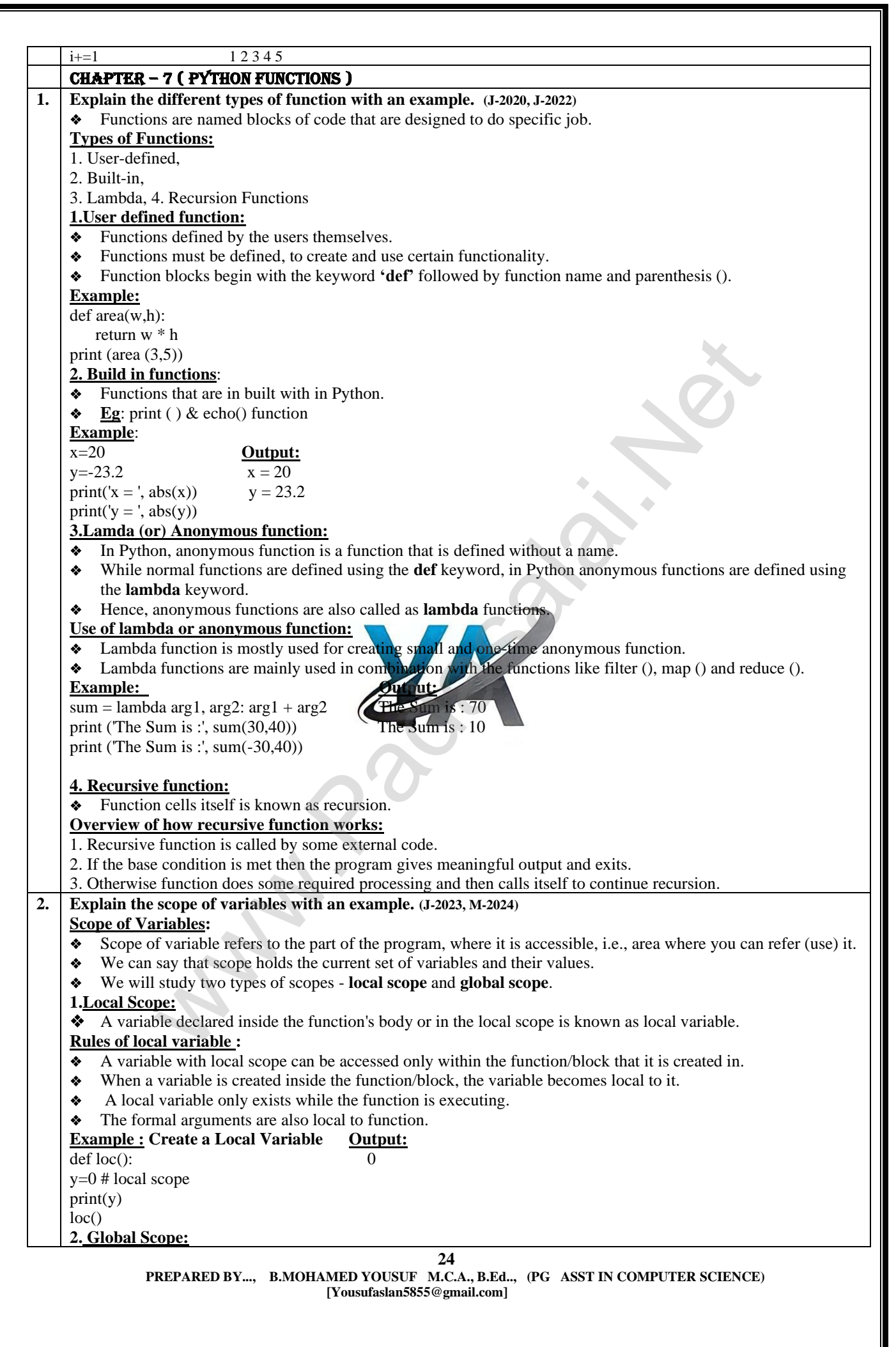

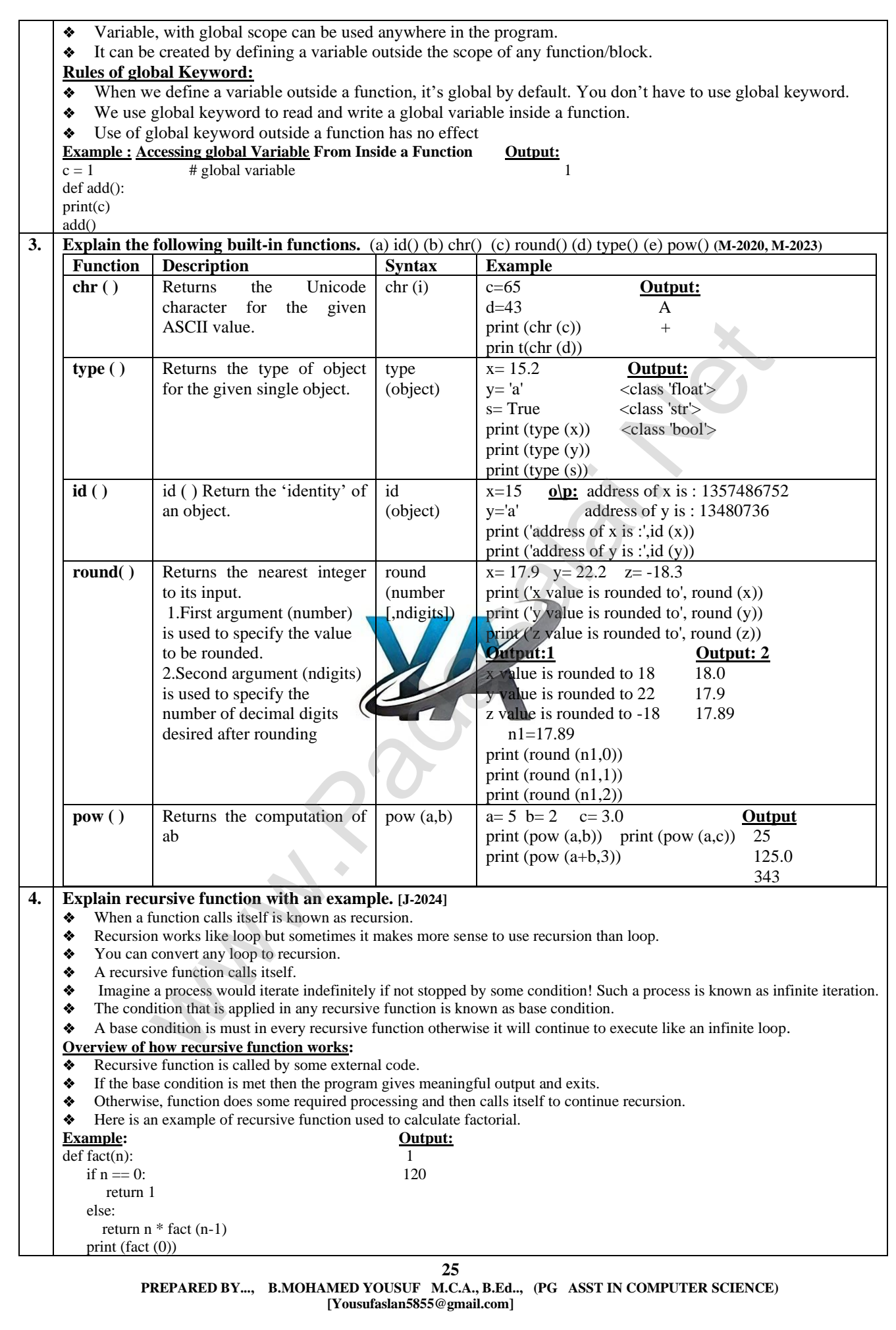

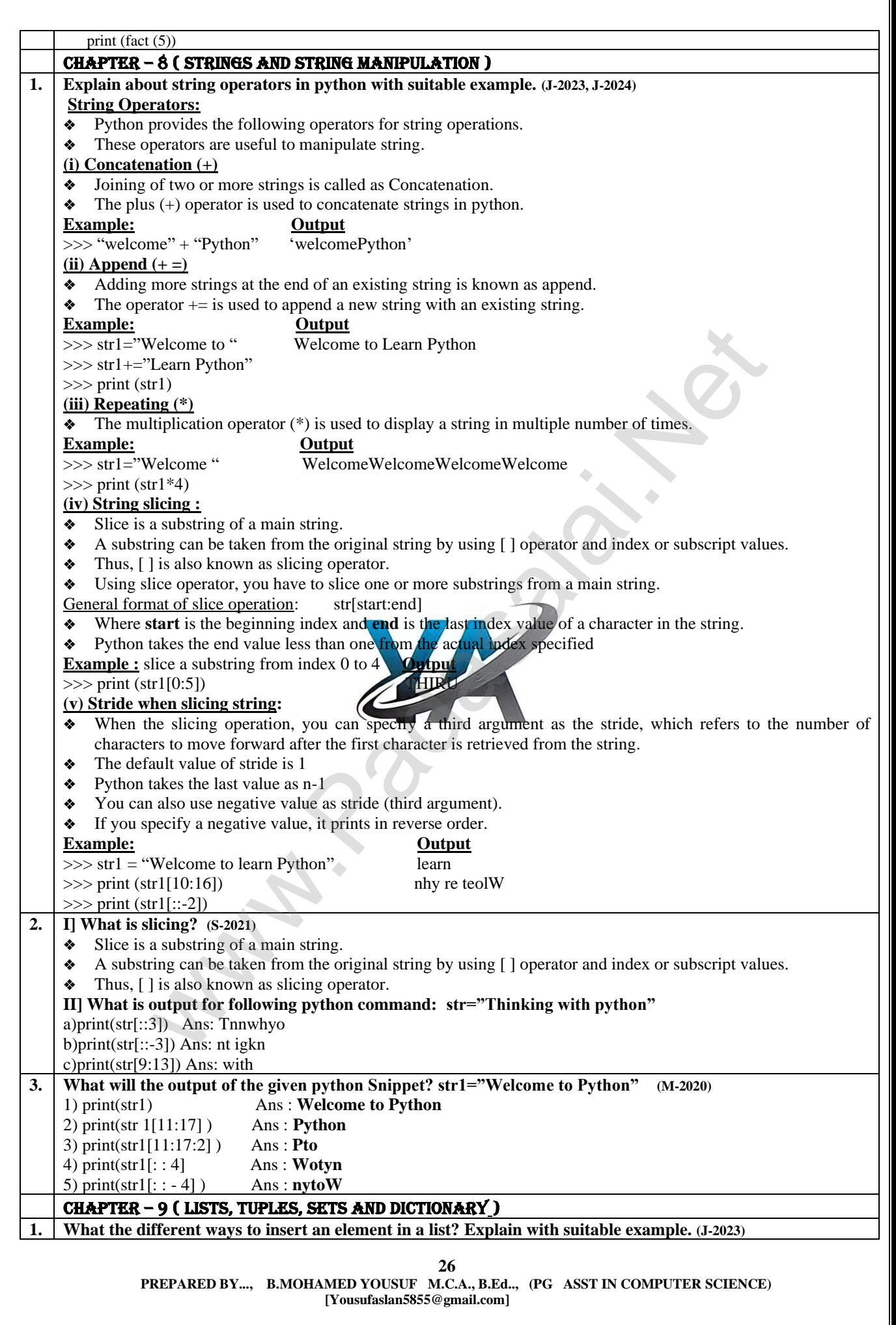

Ι

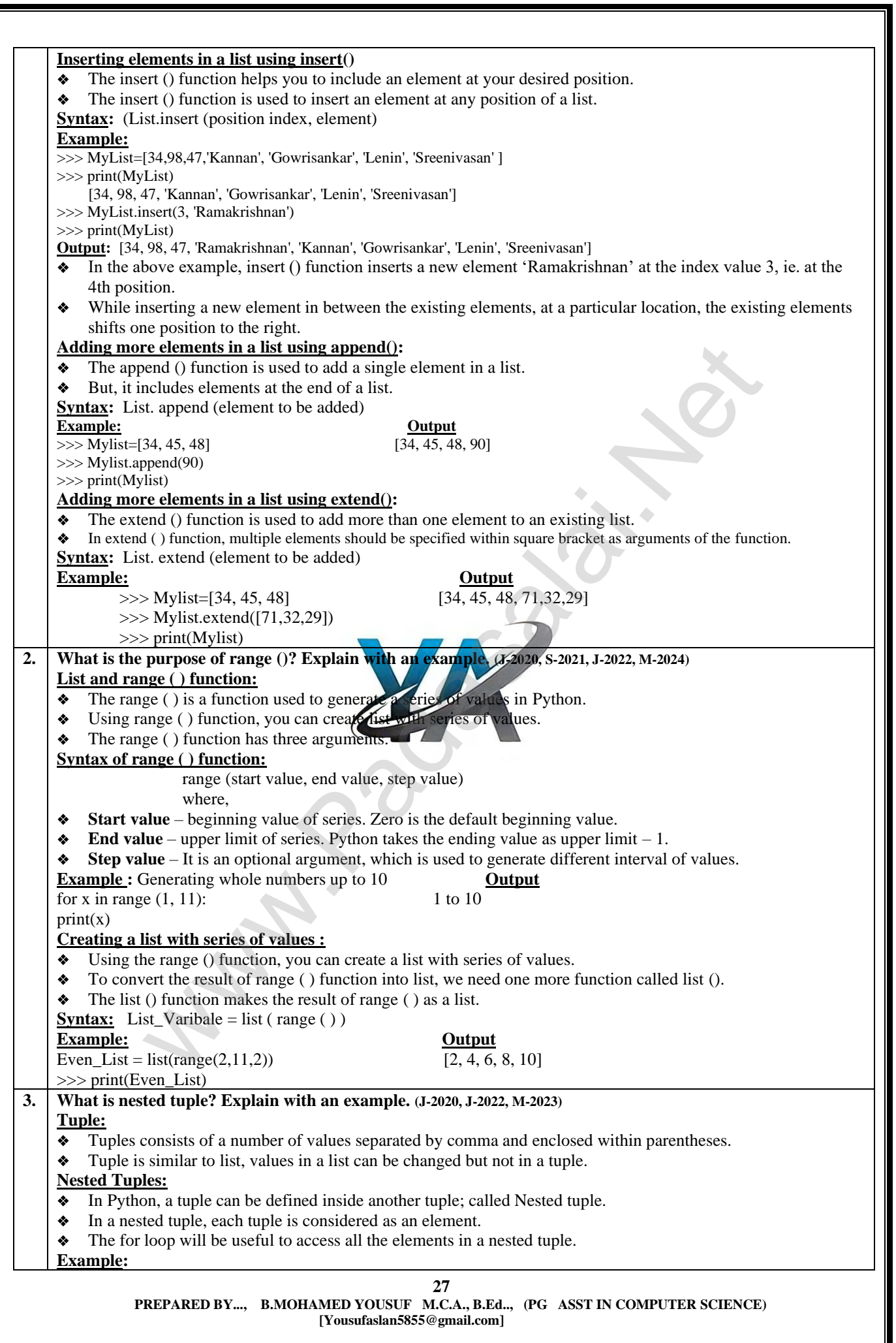

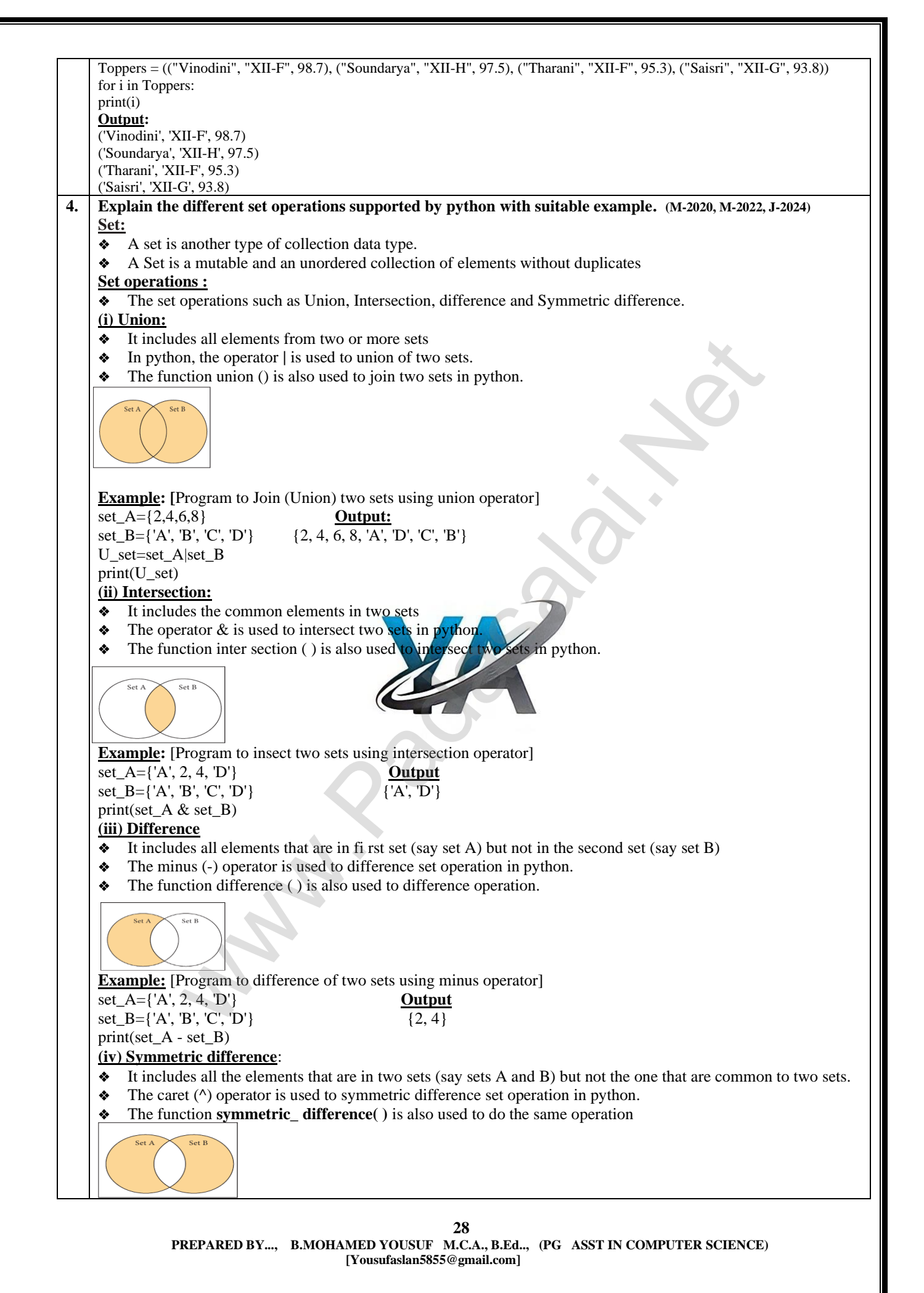

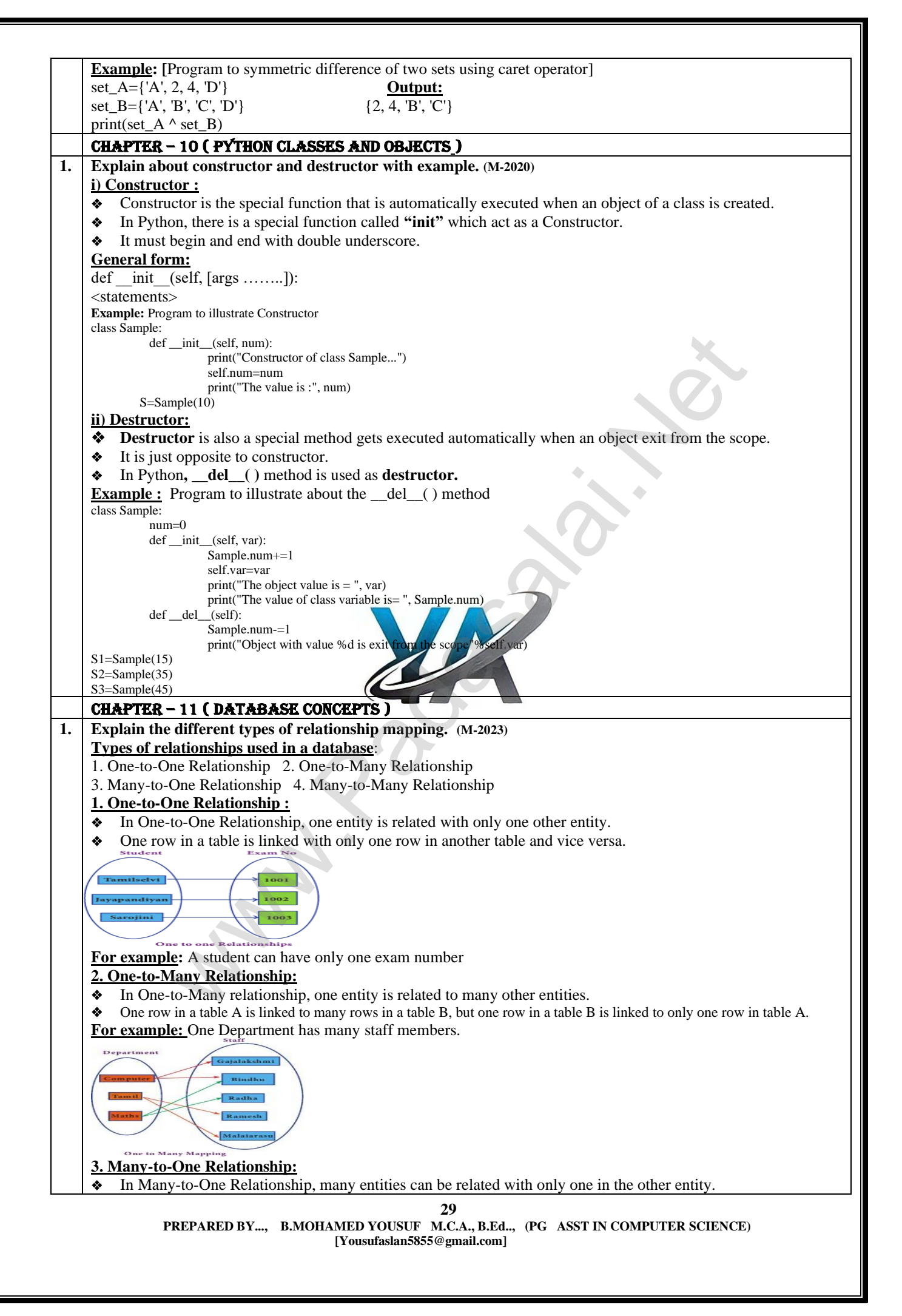

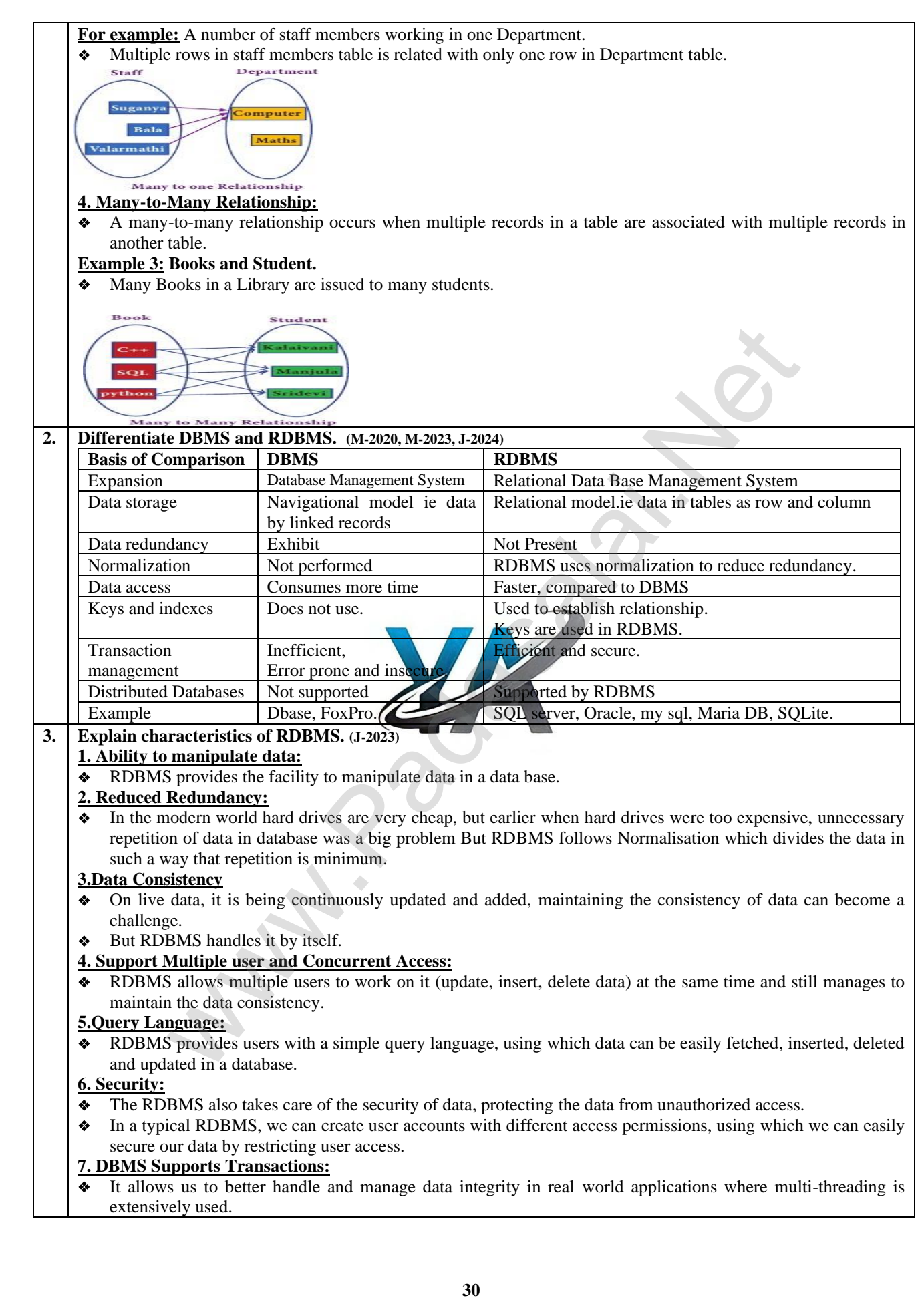

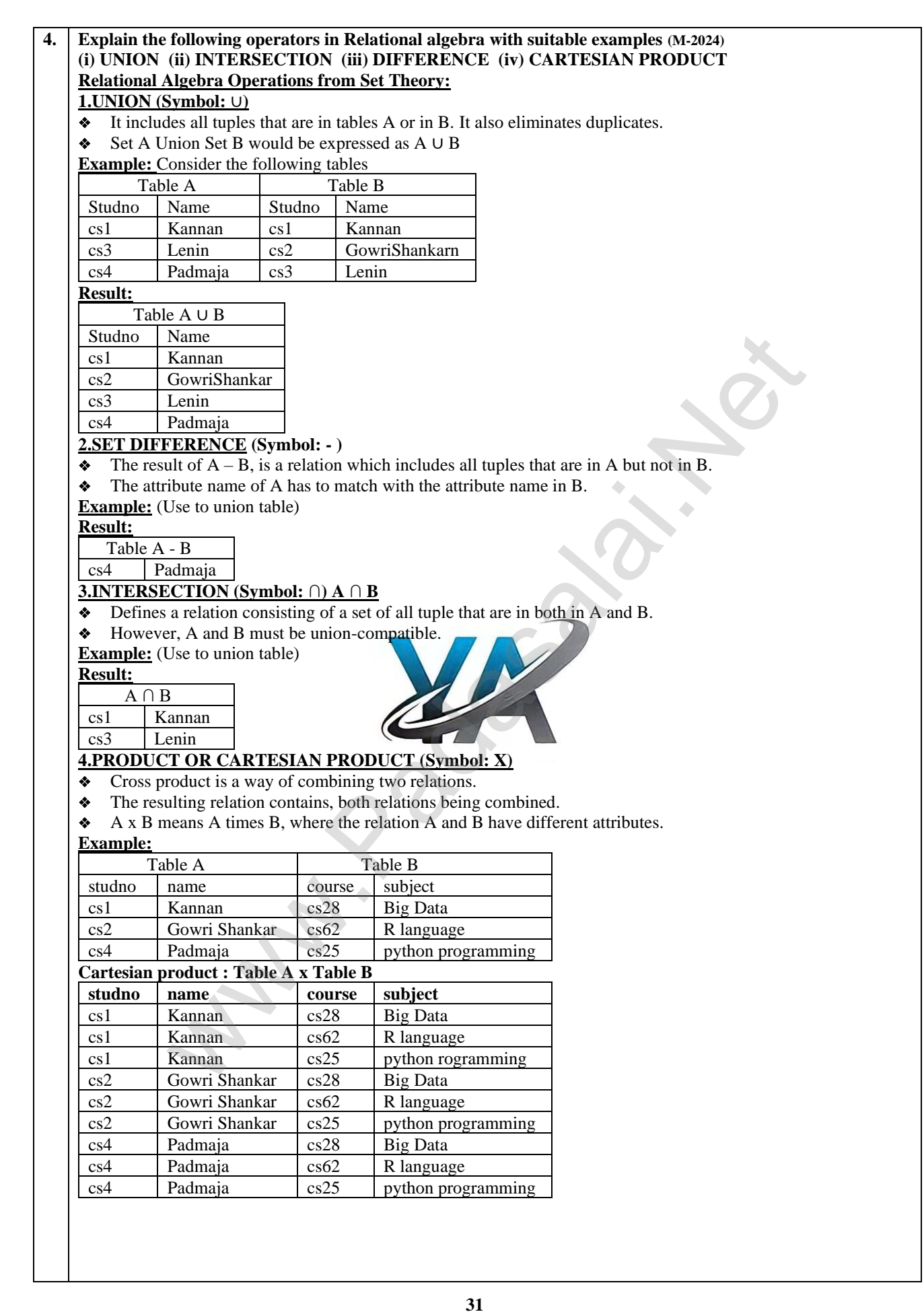

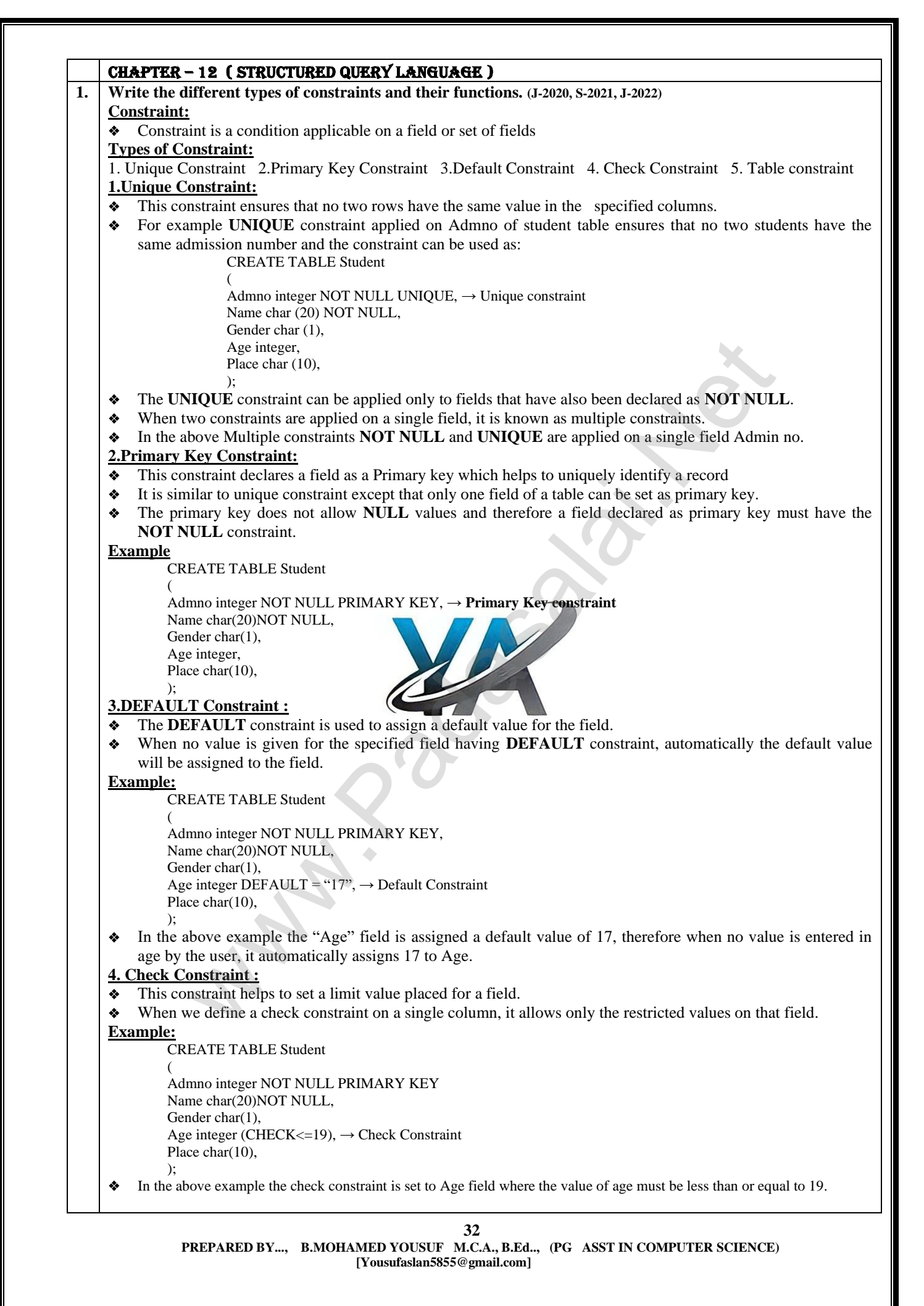

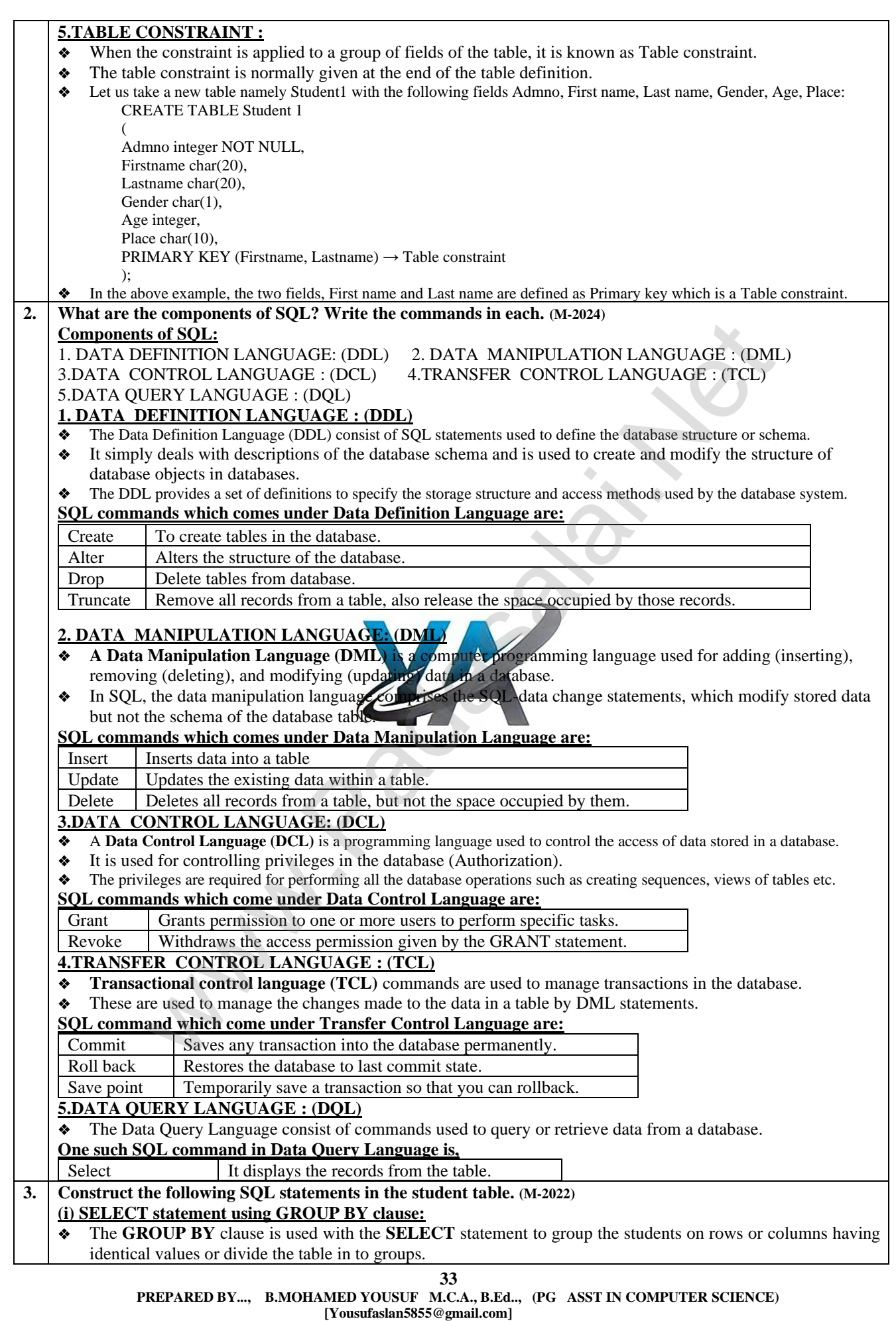

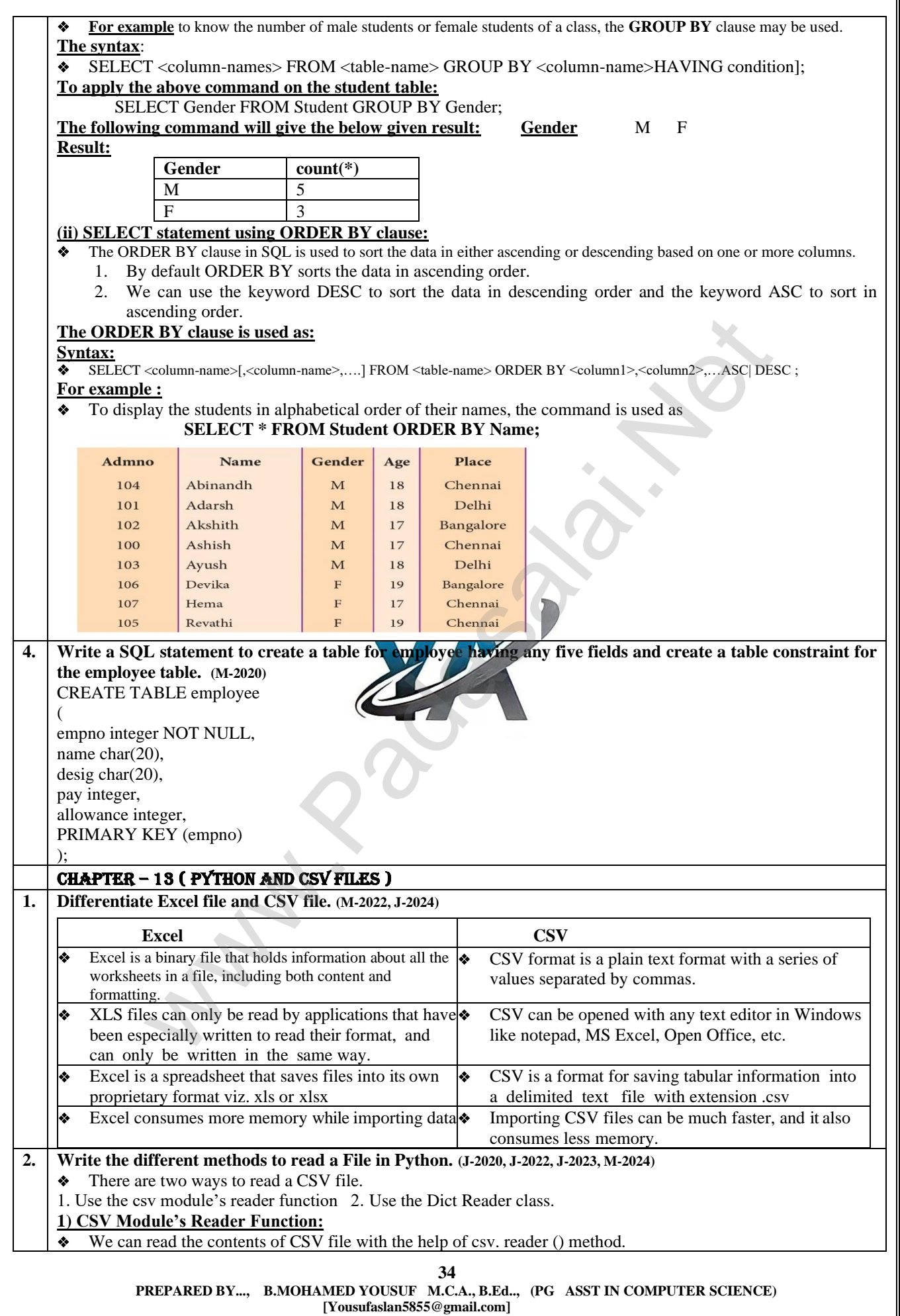

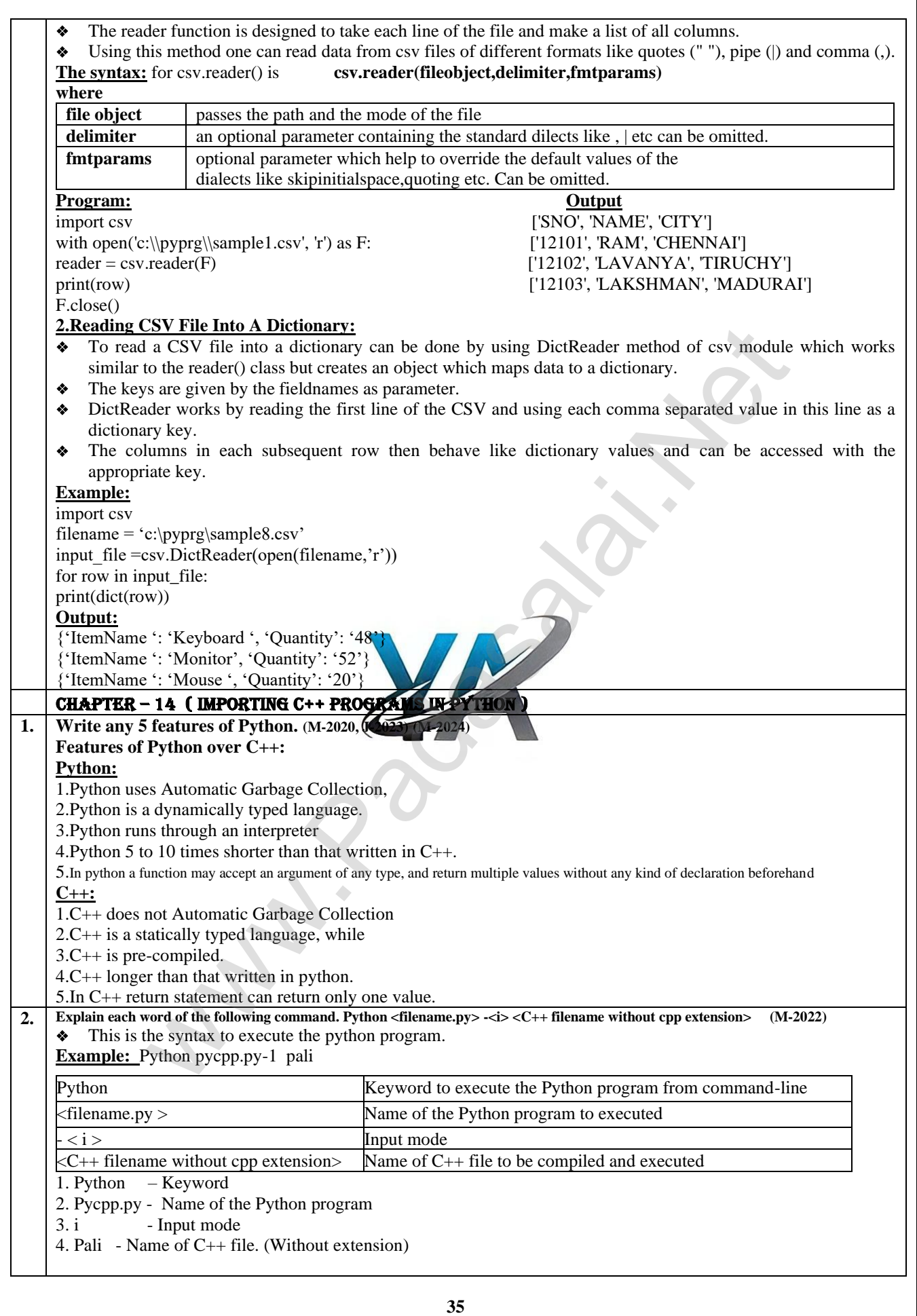

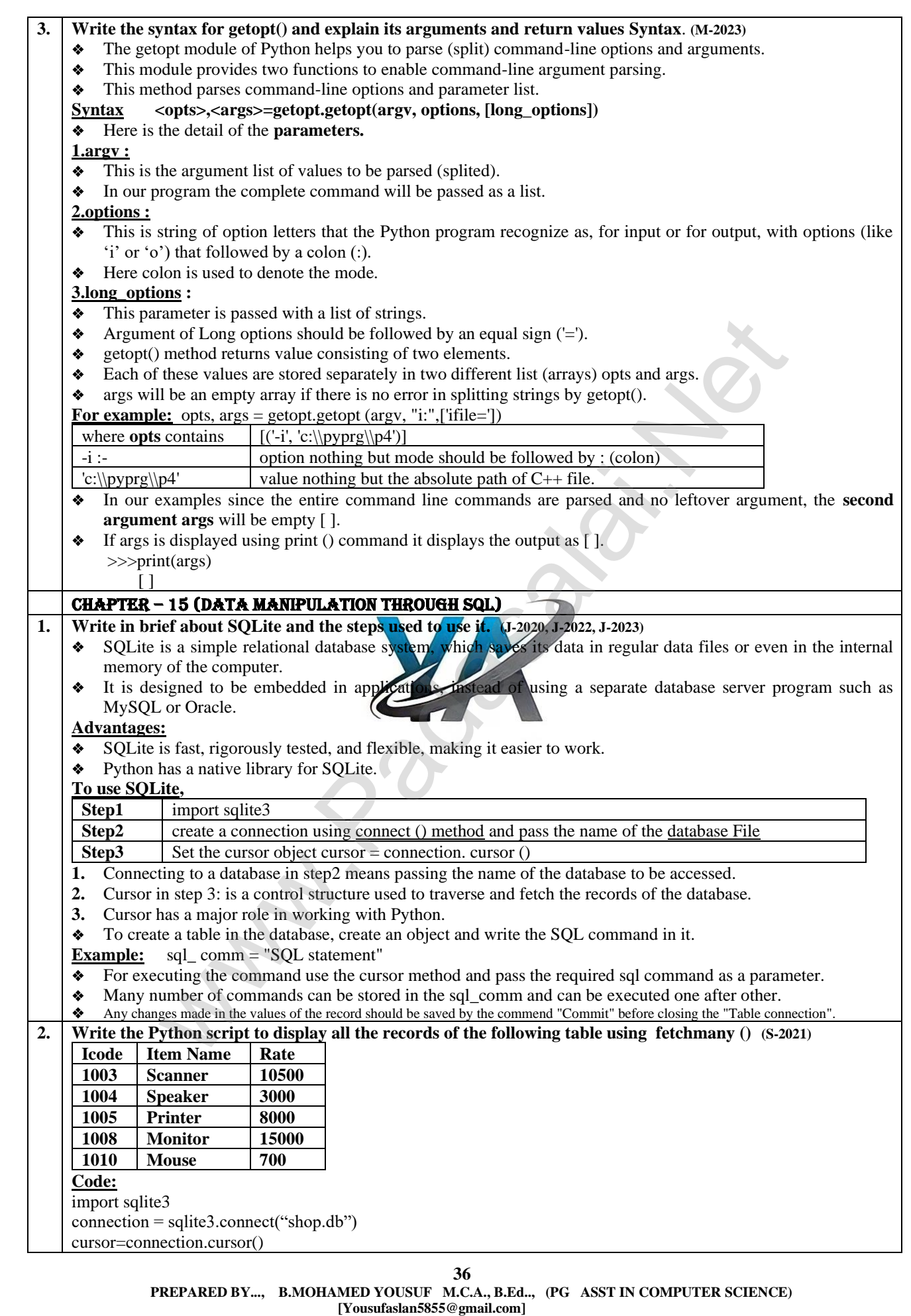

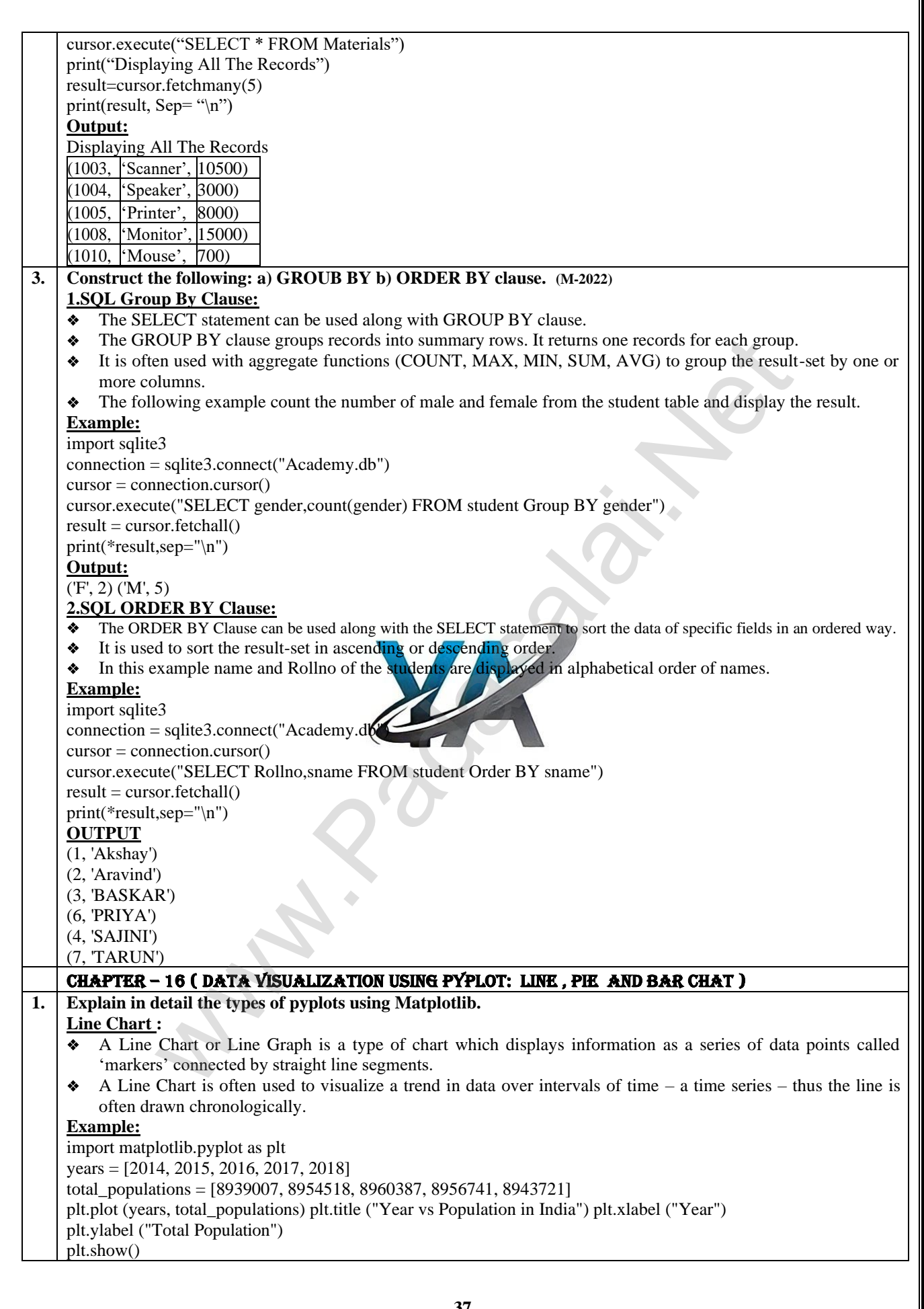

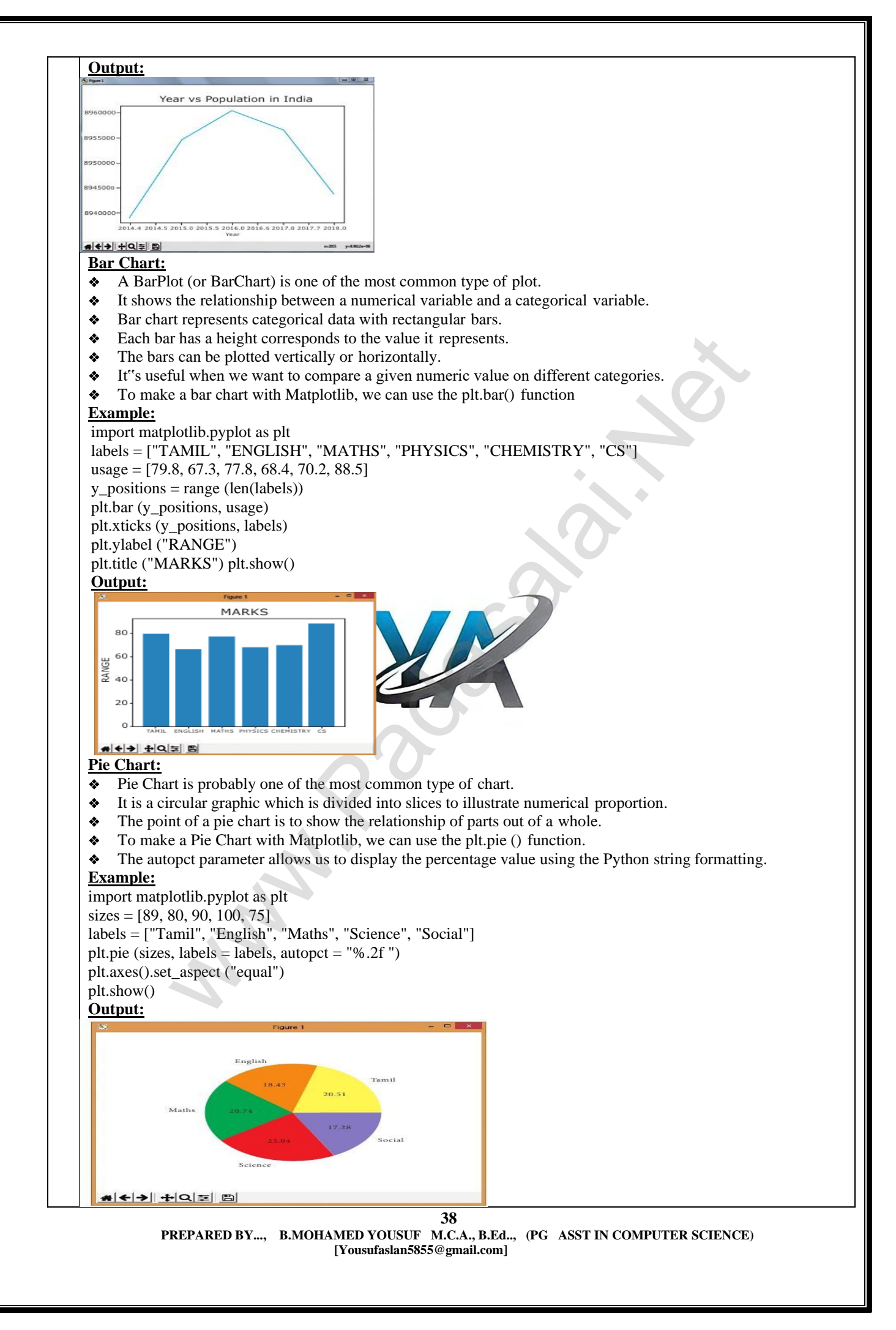

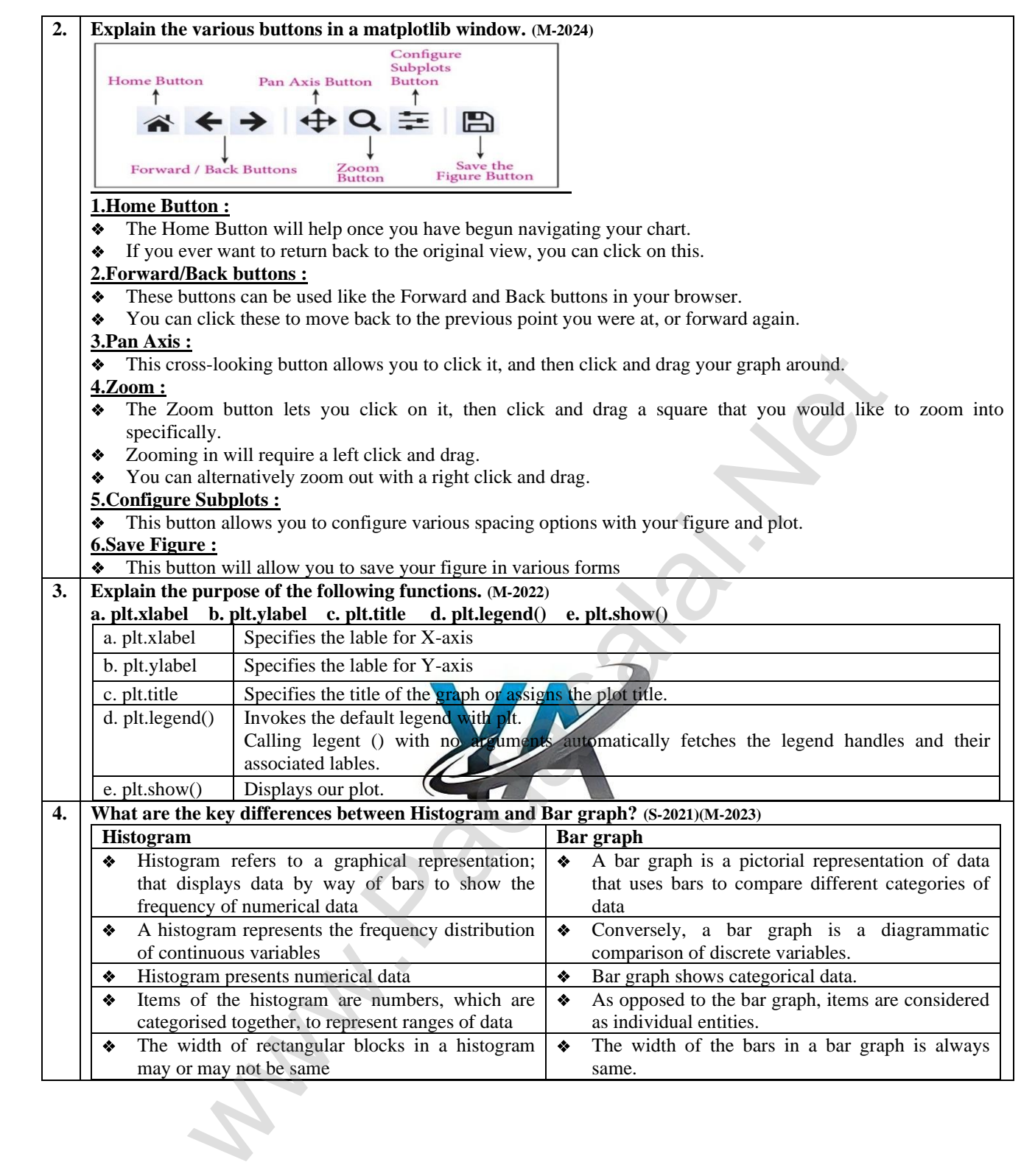

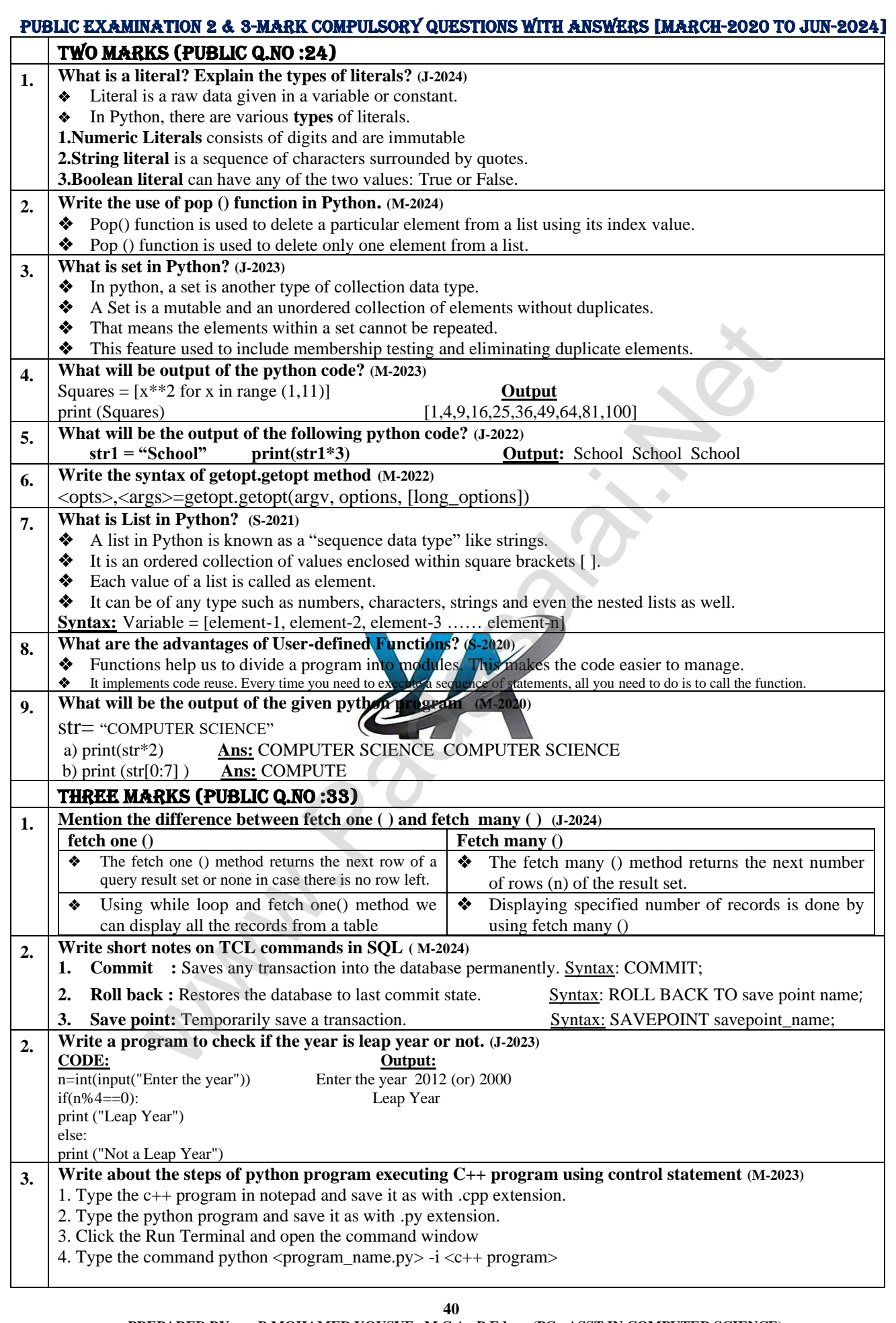

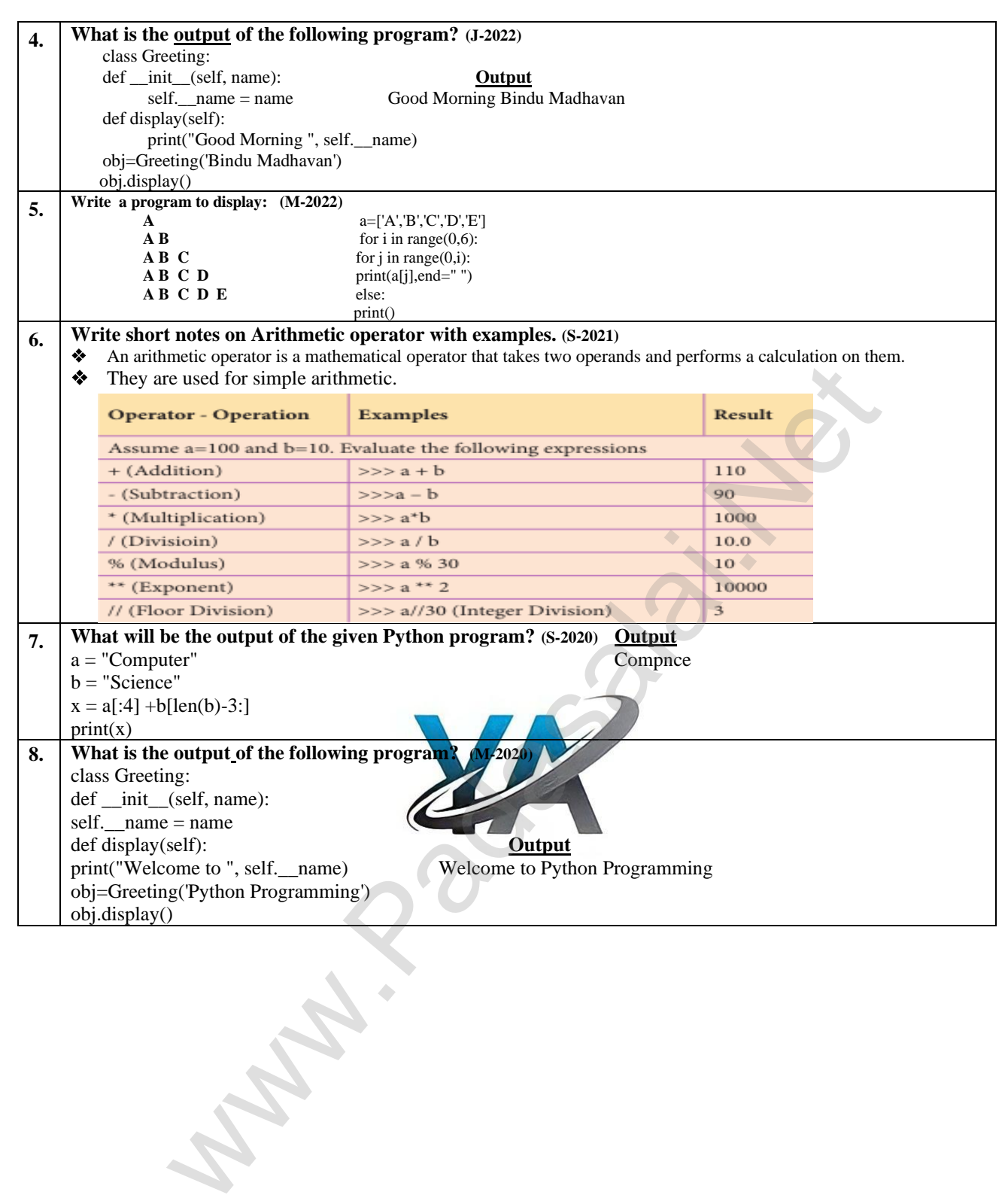